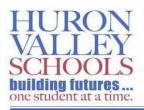

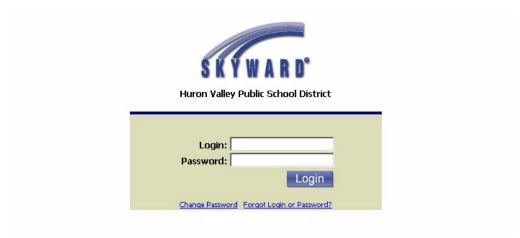

# Skyward Gradebook Manual

## **Table of Contents**

| Table of Contents                             | 2  |
|-----------------------------------------------|----|
| Establishing Your Grading Scale               | 3  |
| Setting Up Gradebook Categories               | 5  |
| Assignment Display                            | 7  |
| Adding Assignments                            | 8  |
| Scoring Assignments                           | 10 |
| Score Entry Button                            | 11 |
| Quick Score Button                            | 11 |
| Scoring all Assignments by Individual Student | 13 |
| Assign Seats                                  | 14 |
| Reports                                       | 17 |
| Set Assignment and Final Exam Weights         | 19 |
| Navigate the Gradebook                        | 20 |
| Administrator Access                          | 20 |

#### **Establishing Your Grading Scale**

The first task you want to undertake is setting up how you want your grades calculated. The grading scale has been set to default values. If you would like to change the grading scale to your desired settings:

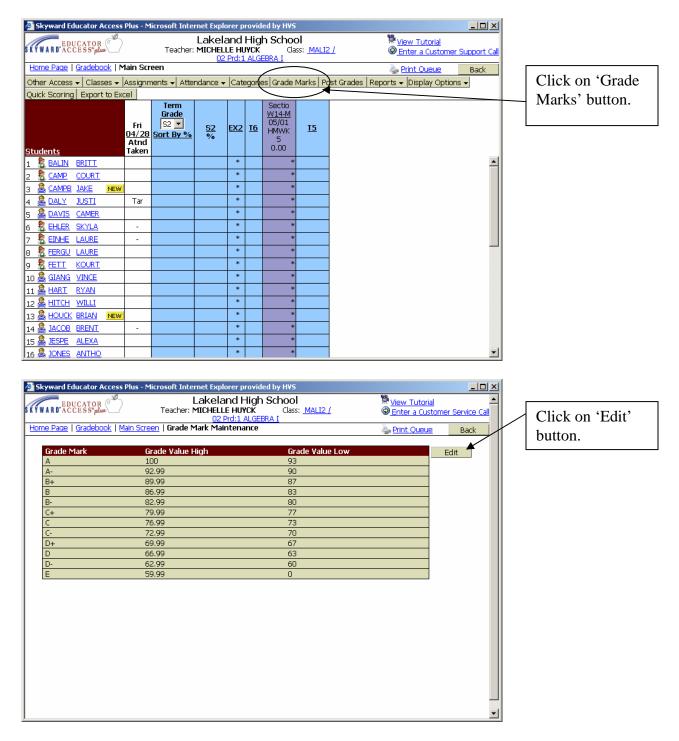

| 🗧 Skyward  | d Educato  | r Access | Plus - Micr      | osoft Inte | ernet Explore                            | r provided by        | H¥S                                 |              |                                                         |                   |                 | <u>_   ×</u>  |   |                       |
|------------|------------|----------|------------------|------------|------------------------------------------|----------------------|-------------------------------------|--------------|---------------------------------------------------------|-------------------|-----------------|---------------|---|-----------------------|
| KYWARD.    |            |          |                  |            | Lakeland<br>MICHELLE H<br><u>02 Prd:</u> |                      | 1 <b>00 </b><br>Class: <u>MALI2</u> | 1            | <sup>™</sup> <u>View</u> <sup>-</sup><br>℗ <u>Enter</u> | Tutoria<br>a Cust | l<br>omer Servi | <u>e Call</u> |   |                       |
| Grade Ma   | ark Maint  | enance   |                  |            |                                          |                      |                                     |              |                                                         |                   |                 |               |   |                       |
| Grade      | e Mark     | Grade V  | /alue High       | Grade V    | alue Low                                 | Grade Mark           | Grade Valu                          | ie High-Grad | e Value Lo                                              | w                 | Save            |               |   |                       |
| A          |            | 100 J    |                  | 93         |                                          | C                    | 76.99                               | 73           |                                                         |                   | Undo            |               |   |                       |
| A-         |            | 92.99    |                  | 90         |                                          | C-                   | 72.99                               | 70           |                                                         |                   | Back            |               |   |                       |
| в+         |            | 89.99    |                  | 87         |                                          | D+                   | 69.99                               | 67           |                                                         |                   |                 |               |   |                       |
| в          |            | 86.99    |                  | 83         |                                          | D                    | 66.99                               | 63           |                                                         |                   |                 |               |   |                       |
| в-         |            | 82.99    |                  | 80         |                                          | D-                   | 62.99                               | 60           |                                                         |                   |                 |               |   |                       |
| C+         |            | 79.99    |                  | 77         |                                          | E                    | 59.99                               | 0            |                                                         |                   |                 |               |   |                       |
|            |            |          |                  |            |                                          |                      |                                     |              |                                                         |                   |                 |               |   |                       |
|            |            |          |                  |            |                                          |                      |                                     |              |                                                         | -                 |                 |               | г |                       |
|            |            |          |                  | Class      | es that will                             | be affected          | by this chan                        | ge           |                                                         |                   |                 |               |   | Classes with the same |
|            | / Dept     | Sbj      | Terms            |            | Days Meet                                |                      | Description                         | 1            |                                                         |                   |                 |               |   |                       |
| 071<br>071 | MAT<br>MAT | MAT      | 4 to 6<br>4 to 6 | 1<br>3     | MTWRF<br>MTWRF                           | MALI2/02<br>MALI2/01 | ALGEBRA I<br>ALGEBRA I              | -            |                                                         |                   | <u></u>         |               |   | course key in your    |
| 0,1        | 1-10-11    | 1-16-1   | 100              |            |                                          | - Heley Of           | HEGEDICHT                           |              |                                                         |                   | -               |               |   | gradebook will have   |
|            |            |          |                  |            |                                          |                      |                                     |              |                                                         |                   |                 |               |   | the same grading      |
|            |            |          |                  |            |                                          |                      |                                     |              |                                                         |                   |                 |               |   | scale.                |
|            |            |          |                  |            |                                          |                      |                                     |              |                                                         |                   |                 |               |   | scale.                |
|            |            |          |                  |            |                                          |                      |                                     |              |                                                         |                   |                 |               | L |                       |
|            |            |          |                  |            |                                          |                      |                                     |              |                                                         |                   |                 |               |   |                       |
|            |            |          |                  |            |                                          |                      |                                     |              |                                                         |                   |                 | -             |   |                       |
|            |            |          |                  |            |                                          |                      |                                     |              |                                                         |                   |                 |               |   |                       |

Adjust the scales to the values that you would like to use.

\**Note*\* If you want rounding 'on', you must manually change the numbers as displayed on the table below. If you do not want rounding on, leave the low value set as whole numbers.

| А  | 100    | 93.5 |
|----|--------|------|
| A- | 93.499 | 89.5 |
| B+ | 89.499 | 86.5 |

Click on the 'Save' button when all adjustments have been made.

## Setting Up Gradebook Categories

| Lakeland High School         Teache: MICHELE HIVER       Weak Just 10         Colspan="2">Structures       Back         Of the Josef Visioner Sunder Col         Of the Josef Visioner Sunder Colspan="2">Colspan="2">Colspan="2">Colspan="2">Colspan="2">Colspan="2">Colspan="2"         Colspan="2"       Colspan="2"        Colspan="2"       Colspan="2"       Colspan="2"       Colspan="2"       Colspan="2"       Colspan="2"                                                                                                    | Lakeland Hundra       Eacher Mittheilt Hundr       Ges: Mail2/       Check Tutadi       Check Tutadi <th>Skyward Educator Access Plu</th> <th>us - Microsoft Int</th> <th>ernet Exp</th> <th>plorer pr</th> <th>ovided by HVS</th> <th></th> <th></th> <th></th> <th>_<b>_</b>×</th> <th>1</th> <th></th>                                                                                                    | Skyward Educator Access Plu                                                                                                    | us - Microsoft Int                                                                                        | ernet Exp                         | plorer pr                                  | ovided by HVS                                       |              |        |                 | _ <b>_</b> ×                                                                                                    | 1        |                   |
|----------------------------------------------------------------------------------------------------|----------------------------------------------------------------------------------------------------|----------------------------------------------------------------------------------------------------|----------------------------------------------------------------------------------------------------|-----------------------------------|--------------------------------------------|-----------------------------------------------------|--------------|--------|-----------------|----------------------------------------------------------------------------------------------------|----------|-------------------|
| Techne: Numer Read   Mr. Gadebook   Main Screen   Cethor: ALGEBRA   Cethor: Support Cethor: ALGEBRA   Cethor: Support Cethor: ALGEBRA   Cethor: ALGEBRA   Cethor: ALG                                                                                                    | Click on Categories         Stanza Categories         Stanza Categories         Stanza Categories         Ministry Category         Ministry Category                                                                                                    |                                                                                                    |                                                                                                    | Lake                              | eland H                                    | -ligh Schoo                                         | Ы            |        |                 |                                                                                                    |          |                   |
| Home Page   Mr. Gradebook   Main Screen   Other Access - Classes - Assignments - Attendare - Clasgores Grade Reports - Display Options - Quick Scoring Export to Excel   Fri   USE Scoring - Export to Excel     Fri   12   Stutents   13   8. MURZ, ADAM 1   12.3005   9. ELEV, C.A. ALEXANCEL I 1213005   14   2.3. ESPERSEN, ALEXANCE I 1213000   15   2.3. ESPERSEN, ALEXANCE I 1213000   15   2.4. ALEXANCE I 1213000   15   2.5. DADEX, ALEXANCE I 1213000   16   2.6. LOCK, BRIAN A   12.3005   17   3.6. MUNC, CRIAN A   12.3005   12. SCORE, COLUMINE 1   12. SCORE, COLUMINE 1   12. SCORE, COLUMINE 1   13. SCORENCE, I COLUMINE 1   14. SCORT ACCES PLASSING   15. SCORES, COLUMINEST I CONSTRUCT   16. SCOREST C   16. SCOREST C   17. SCOREST C   18. SCOREST C   19. SCOREST C   19. SCOREST C <t< td=""><td>Store Puble (MX: Gladebook   Main Sorreen)       Classes - Lassignments - A tandar - Categories (200 Marks) Peet Cardes Reports - Deplay Options - Units Sorring Export to Excel       Excel         Interests       Interests       Interest       Interests</td><td>KYWARD'ACCESS"plus</td><td>Teacher</td><td>r: MICHE</td><td>ELLE HUY</td><td>CK Clas</td><td>55: <u>M</u></td><td>ALI2 /</td><td></td><td>Enter a Customer Support Call</td><td></td><td></td></t<>                                                                                                    | Store Puble (MX: Gladebook   Main Sorreen)       Classes - Lassignments - A tandar - Categories (200 Marks) Peet Cardes Reports - Deplay Options - Units Sorring Export to Excel       Excel         Interests       Interests       Interest       Interests                                                                                                    | KYWARD'ACCESS"plus                                                                                                    | Teacher                                                                                                   | r: MICHE                          | ELLE HUY                                   | CK Clas                                             | 55: <u>M</u> | ALI2 / |                 | Enter a Customer Support Call                                                                                                    |          |                   |
| Other Access - Classes - Assignments - Attendant - Categories Graw Marks Post Grades Reports - Display Options - Quick Scoring Export to Excel       Classes - Assignments - Attendant - Categories Graw Marks Post Grades Reports - Display Options - Click on Categories         Students       Interview Section 10       Section 10       Section 10       Section 10         1       BLMPZ, ADAM 1       1213505       Section 10       Image: Section 10       Image: Section 10       I                                                                                                    | the Access C Lesses Assignments - Attender & Categores G Warks Reports - Display Options -<br>Unit Scoring Export to Excel                                                                                                    | Home Page   My Gradebook   N                                                                                                    | 4ain Screen                                                                                               |                                   | J2 FIG.1 .                                 | ALGEBRAI                                            |              |        |                 | A Print Queue Back                                                                                                    | <u> </u> |                   |
| Curick Sorring Export to Excel       Circk on Categories         Section 10       Circk on Categories         Sitter 10       Circk on Categories         Sitter 10       Circk on Categories         Sitter 10       Circk on Categories         Sitter 10       Circk on Categories         Sitter 10       Circk on Categories         Sitter 10       Circk on Categories         Sitter 10       Circk on Categories         Sitter 10       Circk on Categories         Sitter 10       Circk on Categories         Sitter 10       Circk on Categories         Sitter 10       Circk on Categories         Sitter 10       Circk on Categories         Sitter 10       Circk on Categories         Sitter 10       Circk on Categories         Circk on Categories         Sitter 10       Circk on Categories         Sitter 10       Circk on Categories         Sitter 10       Circk on Categories                                                                                                    | users scoreg Export to Excel       is default 10       is default 10 <td< td=""><td>Other Access 🗸 Classes 🗸 Ass</td><td>signments 🗸 Att</td><td>endan<b>c</b>e</td><td>- Cate</td><td>gories Grade M</td><td>Marks</td><td>Post</td><td>t Grades</td><td></td><td></td><td></td></td<>                                                                                                    | Other Access 🗸 Classes 🗸 Ass                                                                                                    | signments 🗸 Att                                                                                           | endan <b>c</b> e                  | - Cate                                     | gories Grade M                                      | Marks        | Post   | t Grades        |                                                                                                    |          |                   |
| IS         OS/J (2005)<br>HMWK         IS         SZ         SZ           Students         Atrid         0         0         0         0         0           2         ESPERSEN, ALEXANCER, I 1213005 YEWK         0         0         0         0         0           2         ESPERSEN, ALEXANCER, I 1213005 YEWK         0         0         0         0         0           3         EULEY, ALEXANCER, I 1213005 YEWK         0         0         0         0         0           4         BLOLEY, ALEXANCER, I 1213009         0         0         0         0         0           5         BLOLEY, ALEXANCER, I 123100         0         0         0         0         0           5         BLOLEY, ALEXANCER, I 123100         0         0         0         0         0           6         BLOUSS, BRIANA         1238945 YEW         0         0         0         0         0           10         CAMP. COURTIEY L         123994         0         0         0         0         0         0           12         S.MAPLERA, CREES, CONARES, LEXPROSOF Internet Explorer provided by IVS         View Tutoral         0         0         0         0         0 <td< td=""><td>Image: Note of the second second s</td><td></td><td></td><td></td><td>~</td><td></td><td></td><td></td><td>_</td><td></td><td></td><td>ick on Categories</td></td<> | Image: Note of the second second s |                                                                                                    |                                                                                                    |                                   | ~                                          |                                                     |              |        | _               |                                                                                                    |          | ick on Categories |
| ID       HMWX       ID       BMXX       ID       EXX       S2         Students       Atad       I       Image: Sepressn. Alexander. 1241266       Image: Sepressn. Alexander. 1241266       Image: Sepressn. Alexander. 1236047       Image: Sepressn. Alexander. 1236047       Image: Sepressn. Alexander. 1236047       Image: Sepressn. Alexander. 1236047       Image: Sepressn. Alexander. 1236047       Image: Sepressn. Alexander. 1236047       Image: Sepressn. Alexander. 1236047       Image: Sepressn. Alexander. 1236047       Image: Sepressn. Alexander. 1236047       Image: Sepressn. Alexander. 1236047       Image: Sepressn. Al                                                                                                    | Image: International international internatione internatinternatinte international international international  |                                                                                                    |                                                                                                    |                                   |                                            | Section 10                                          |              |        |                 |                                                                                                    |          |                   |
| Sturents       DL/28<br>Atrid       DL00       Ye         1       © LMP2_LADAM T       121305 FeW       •       •         2       © SPERSEN_ALEXANDER_T       1241266       •       •         3       © LOLEY_ALEXANDER_T       1241266       •       •         4       © ACCENT, BEANTA       1215009       •       •       •         5       @ ACCENT, BEANTA       1215009       •       •       •         6       @ HOLOCK, BEINNA       1228045       •       •       •         7       ® BALINT, CONY       1238045       •       •       •         9       @ LEELY, COOY       1258929       •       •       •         10       © CAMP, COURTINEY       1238943       •       •       •         11       © RIVIZ, COURINEY       1238943       •       •       •         12       @ AMP, COURTNEY       1238943       •       •       •       •         12       @ AMP, COURTNEY       1238943       •       •       •       •         12       @ AMP, EDINY K       0994384       •       •       •       •       •       •       •         13<                                                                                                    | Understa         Di/28<br>Artifi         0.00         *           MARC2_ADAM_I         1213505         W         •         •           BRLEY_ALEXANDERIT         1213505         W         •         •           BRLEY_ALEXANDERIT         1213505         W         •         •           BRLEY_ALEXANDERIT         1213509         •         •         •           BLACKS_ANTHON /P         1213509         •         •         •           BLACKS_ANTHON /P         1213509         •         •         •           BLACKS_ANTHON /P         1213509         •         •         •           BLACKS_ANTHON /P         1213509         •         •         •           BLACKS_ANTHON /P         123645         Image         •         •           BLACKS_CAREADAL /         123644         •         •         •           BLACKS_CAREADAL /         123645         Image         •         •           BLACKS_CAREADAL /         094482         •         •         •         •           Status         1230667         •         •         •         •         •         •         •         Image         Image         Image         Image                                                                                                    |                                                                                                    |                                                                                                    |                                   | те                                         | HMWK                                                | TC           | EVA    |                 |                                                                                                    |          |                   |
| Students       Attal       Attal         1       BLMPZ, ADAM T       1213505       New       Image: Constraint of the state of the state of t                                                                                                    | Rutintis       Attain       Attain       Attain         B. KEPPERSON, ALEXANDER 1213505       Bever       Image: Construction of the construction of the constructio                                                                        |                                                                                                    |                                                                                                    | Fri                               | 13                                         | 5                                                   | 1.0          |        | <u>5</u> 2<br>% |                                                                                                    |          |                   |
| 1       BLMPZ, ADAM T       1213505       NEW       Image: Constraint of the second second secon                                                                                                    | September       121505 New       Image: September Natexances 1       121505 New         September       Natexances 1       121500 New       Image: September Natexances 1       Image: September Natexances 1         September       Natexances 1       121500 New       Image: September Natexances 1       Image: September Natexances 1         September       Natexances 1       121500 New       Image: September Natexances 1       Image: September Natexances 1         September Natexances 1       121500 New       Image: September Natexances 1       Image: September Natexances 1         September Natexances 1       12550 New       Image: September Natexances 1       Image: September Natexances 1         September Natexances 1       12550 New       Image: September Natexances 1       Image: September Natexances 1         September Natexances 1       12550 New       Image: September Natexances 1       Image: September Natexances 1         September Natexances 1       12550 New       Image: September Natexances 1       Image: September Natexances 1       Image: September Natexances 1         September Natexances 1       100 %       Image: September Natexances 1       Image: September Natexances 1       Image: September Natexances 1         September Natexances 1       100 %       Image: September Natexances 1       Image: September Natexances 1       Image: September Natexances 1       <                                                                                                    | Students                                                                                                    |                                                                                                    | Atnd                              |                                            |                                                     |              |        |                 |                                                                                                    |          |                   |
| Security: ALEXANDRIAL       1.4000         Security: ALEXANDRIAL       1.4000         Security: ALEXANDRIAL       1.237300         Security: ALEXANDRIAL       1.237300         Security: ALEXANDRIAL       1.211100         Security: ALEXANDRIAL       1.211100         Security: ALEXANDRIAL       1.21100         Security: ALEXANDRIA                                                                                                    | BUDUCULTURATION       127300       0       0         BUDUCY, ALEXANDRIAL       127300       0       0         BUDUCY, ALEXANDRIAL       127300       0       0         BUDUCY, ALEXANDRIAL       121116       0       0         BUDUCY, ALEXANDRIAL       121116       0       0         BUDUCY, ALEXANDRIAL       121116       0       0         BUDUCY, ALEXANDRIAL       121116       0       0         BUDUCY, ALEXANDRIAL       121116       0       0         BUDUCY, BUDUCH       125929       0       0         CAMERONIS       1259344       0       0         Score, CORRETC, CONTINAL       0994384       0       0         Score, CORRETC, CORRETC       099462       0       0         Score, CORRETC, CORRETC       1282004       0       0         Score, CORRETC, CORRETC       1282004       0       0         Score, BUDUCY       Lakeland High School       Wew Tutorial       Citaclegrag         MCHENER       Calegory Maintenance       Print Queue       Back         Score Method       Category Maintenance       Print Queue       Back         Score Method       Category Maintenance       Print Queue <td>1 🙎 <u>RUMPZ, ADAM T</u></td> <td>1213505 <u>New</u></td> <td></td> <td></td> <td>*</td> <td></td> <td>*</td> <td></td> <td>-</td> <td></td> <td></td>                                                                                                    | 1 🙎 <u>RUMPZ, ADAM T</u>                                                                                                    | 1213505 <u>New</u>                                                                                        |                                   |                                            | *                                                   |              | *      |                 | -                                                                                                    |          |                   |
| Structure Latebalance Line 2005       Image: Construction of the construction of the c                                                                                                    | Score Method       1423/300       1       1         Score Method       1215009       1       1         BallALT, BRITTNEYD       0994442       1       1         BalLALT, BRITTNEYD       0994442       1       1         BalLALT, BRITTNEYD       0994442       1       1         BalLALT, BRITTNEYD       0994442       1       1         BalLALT, BRITTNEYD       0994442       1       1         Score NetRY, COORTINEYL       1236929       1       1         Score Method       1280294 New       1       1         Score Method       Total Percent Allocated       Score Method       Edit         Score Method       Indepresent assigned to categories       100 %       9%         Code       Edergy Description       %       100 %                                                                                                    | and the second second s |                                                                                                    |                                   |                                            | *                                                   |              |        |                 |                                                                                                    |          |                   |
| Access Plus - Microsoft Internet Explorer provided by HVS     Score Method     Added Main Screen   Category Maintenance     Added Access     Added Access     Added Access     Added Access     Added Access     Added Access     Added     Addedd     Addedd     Addedd     Addedd     Addedd     Addedd     Adde                                                                                                    | BACCEY, BRENT B       1241146       •       •         BALDAT, BRIANT, BRITTNEY D       0994442       •       •         BALINT, BRITTNEY D       0994442       •       •         BALINT, BRITTNEY D       0994442       •       •         BALINT, BRITTNEY D       0994442       •       •         BALINT, CAMERON S       1286929       •       •         Status Status                                                                                                    |                                                                                                    |                                                                                                    |                                   |                                            | *                                                   |              |        |                 |                                                                                                    |          |                   |
| BACCULL ELLINE       128445       128445       1         BALINT, BRITNA       128645       NEW       1       1         DAVIS, CAMERON S       1286344       1       1       1         DAVIS, CAMERON S       1286344       1       1       1         DAVIS, CAMERON S       1286344       1       1       1         DAVIS, CAMERON S       128929       1       1       1         Q. CAMP, COURTNEYL       1237691       1       1       1         Q. MURE, COURTNEYL       1237691       1       1       1         Q. JUMP, EMILY K       0994384       1       1       1         Q. MURERGER, FORREST C       0994263       1       1       1         S. MOTHERS, GINA R       1280067       1       1       1         S. MOTHERS, GINA R       1280067       1       1       1         S. MOTHERS, GINA R       1280067       1       1       1       1         S. MOTHERS, GINA R       1280067       1       1       1       1       1       1       1         S. Syward Educator Access Plus - Microsoft Internet Explorer provided by HVS       1       1       1       1       1       1<                                                                                                    | Baklant       Baklant       Click on 'Edit'       Click on 'Edit'       Click on 'Edit'       Click on 'Edit'       Baklant       Baklant       Bakla                                                                                                    |                                                                                                    |                                                                                                    |                                   |                                            | *                                                   |              |        |                 |                                                                                                    |          |                   |
| Balants Astrono Method       Image: Second Method       Image: Second Method       <                                                                                                    | Ballint, Build Street       128000 Jew         Ballint, Build Street       128000 Jew         DAVIS, CAMERONIS       128000 Jew         DAVIS, CAMERONIS       128000 Jew         Street       12800 Jew         Street       12800 Jew         Stree       12800 Jew                                                                                                    | A                                                                                                    |                                                                                                    |                                   |                                            | *                                                   |              |        |                 |                                                                                                    |          |                   |
| Starting Light Counting 12       0       0         Market Counting 12       125929       0       0         Market Counting 1       125929       0       0         Scamp Counting 1       1237691       0       0         Scamp Counting 1       1237691       0       0         Market Counting 1       1237691       0       0         Scamp Counting 1       1237691       0       0         Market Counting 1       1237691       0       0         Market Counting 1       1237691       0       0         Market Counting 1       1237691       0       0         Market Counting 1       1237691       0       0         Market Counting 1       1238067       0       0         Market Counting 1       1238067       0       0         Market Counting 1       1238067       0       0         Market Counting 1       1238067       0       0         Market Counting 1       1238067       0       0         Market Counting 1       1238067       0       0         Market Counting 1       1238067       0       0         Market Counting 1       1238067       0 <t< td=""><td>Build Light Light 20       0.94742       0.94742         BAVIS, CAMERON S       1286929       0.94         CAMP, COURTNEYL       1237691       0.94         RELY, COUY J       1258929       0.94         Sector Light 20       0.94       0.94         Sector Light 20       0.94       0.94         Sector Light 20       0.94       0.94         Sector Light 20       0.94       0.94         Sector Light 20       0.94       0.94         Sector Light 20       0.94       0.94         Sector Light 20       0.94       0.94         Sector Light 20       0.94       0.94         Sector Light 20       0.94       0.94         Sector Light 20       0.94       0.94         Sector Light 20       0.94       0.94         Sector Method       Case: Mali 2/<br/>(D2 Paris Light 20       0.94         Sector Method       Sale Constrained 20       Print Queue       Back         Sector Light 20       Cose       100 %       Click on 'Edit'</td><td></td><td></td><td></td><td></td><td>*</td><td></td><td></td><td></td><td></td><td></td><td></td></t<>                                                                                                    | Build Light Light 20       0.94742       0.94742         BAVIS, CAMERON S       1286929       0.94         CAMP, COURTNEYL       1237691       0.94         RELY, COUY J       1258929       0.94         Sector Light 20       0.94       0.94         Sector Light 20       0.94       0.94         Sector Light 20       0.94       0.94         Sector Light 20       0.94       0.94         Sector Light 20       0.94       0.94         Sector Light 20       0.94       0.94         Sector Light 20       0.94       0.94         Sector Light 20       0.94       0.94         Sector Light 20       0.94       0.94         Sector Light 20       0.94       0.94         Sector Light 20       0.94       0.94         Sector Method       Case: Mali 2/<br>(D2 Paris Light 20       0.94         Sector Method       Sale Constrained 20       Print Queue       Back         Sector Light 20       Cose       100 %       Click on 'Edit'                                                                                                    |                                                                                                    |                                                                                                    |                                   |                                            | *                                                   |              |        |                 |                                                                                                    |          |                   |
| NEELY, CODY J       1258929       *       *         O       CAMP, COURTNEY L       1237691       *       *         1       PRINTZ, CYNTHIA M       0994384       *       *         2       JUMP, EMILY K       0994283       *       *         3       WILLERGER, FOREST C       0994283       *       *         4       SMOTHERS, GINA R       1238067       *       *         5       CAMPELL, JAKE O       1282094       *       *         6       RYSZAWA, JAMES V       0994334       *       *         Skyward Educator Access Plus - Microsoft Internet Explorer provided by HV5       Image: Carpos Content of the content of the c                                                                                                    | NEELY. CODY J       1258929       *       *       *         Separtz, COURTNEY L       1237691       *       *       *         Separtz, CYNTHALM       0994384       *       *       *         WILBERGER, FORREST_C       0994263       *       *       *         WILBERGER, FORREST_C       0994263       *       *       *         WILBERGER, FORREST_C       0994263       *       *       *         WILBERGER, FORREST_C       0994263       *       *       *         WILBERGER, FORREST_C       0994263       *       *       *         WILBERGER, FORREST_C       0994263       *       *       *       *         Sectorthers, GINA R       1238067       *       *       *       *         Sectorthers, GINA R       1238067       *       *       *       *         Sectorthers, GINA R       1238067       *       *       *       *       *         Sectorthers, GINA R       1238067       *       *       *       *       *       *       *       *       *       *       *       *       *       *       *       *       *       *       *       * <t< td=""><td></td><td></td><td></td><td></td><td>*</td><td></td><td></td><td></td><td></td><td></td><td></td></t<>                                                                                                    |                                                                                                    |                                                                                                    |                                   |                                            | *                                                   |              |        |                 |                                                                                                    |          |                   |
| Image: Score Method       Image: Score Method       Image: Score Method<                                                                                                    | Statistics       20042       1       1         Security       1237691       1       1         Security       1237691       1       1         Security       1237691       1       1         Security       1237691       1       1         Security       0994482       1       1         Security       0994482       1       1         Security       0994482       1       1         Security       0994482       1       1         Security       0994482       1       1         Security       1238067       1       1         Security       1282094       1       1         Security       1282094       1       1         Security       1282094       1       1         Security       1282094       1       1         Security       1282094       1       1         Security       1282094       1       1         Security       Lakeland High School       1       1         Securety       Teacher:       MICHERUS       1       1         Click on 'Edit'       10 %       10 %       10 % </td <td></td> <td></td> <td></td> <td></td> <td>*</td> <td></td> <td></td> <td></td> <td></td> <td></td> <td></td>                                                                                                    |                                                                                                    |                                                                                                    |                                   |                                            | *                                                   |              |        |                 |                                                                                                    |          |                   |
| Start - Educator Access Plus - Microsoft Internet Explorer provided by HVS         Skyward Educator Access Plus - Microsoft Internet Explorer provided by HVS         Skyward Educator Access Plus - Microsoft Internet Explorer provided by HVS         Teacher: MICHELLE HUYCK         Class:         Mall 12 (1)         Styward Educator Access Plus - Microsoft Internet Explorer provided by HVS         Class:         Mall 12 (1)         Styward Educator Access Plus - Microsoft Internet Explorer provided by HVS         Class:         Mall 12 (1)         Styward Educator Access Plus - Microsoft Internet Explorer provided by HVS         Class:         Mall 12 (1)         Secore Method         Teacher:         Total Percent Allocated                                                                                                    | Image: Second Second |                                                                                                    |                                                                                                    |                                   |                                            | *                                                   |              |        |                 |                                                                                                    |          |                   |
| 2       3       MULEERGER, FORREST C       0994482       *       *       *         3       WILLBERGER, FORREST C       0994263       *       *       *       *         4       SMOTHERS, GINA R       1238067       *       *       *       *         5       CAMPBELL, JAKE Q       1282094 NEW       *       *       *       *         5       CAMPBELL, JAKE Q       1282094 NEW       *       *       *       *         6       R YSZAWA, JAMES V       0994334       *       *       *       *       *         Skyward Educator Access Plus - Microsoft Internet Explorer provided by HVS                                                                                                    | 2       3       3       4       4       4       4       4       4       4       4       4       4       4       4       4       4       4       4       4       4       4       4       4       4       4       4       4       4       4       4       4       4       4       4       4       4       4       4       4       4       4       4       4       4       4       4       4       4       4       4       4       4       4       4       4       4       4       4       4       4       4       4       4       4       4       4       4       4       4       4       4       4       4       4       4       4       4       4       4       4       4       4       4       4       4       4       4       4       4       4       4       4       4       4       4       4       4       4       4       4       4       4       4       4       4       4       4       4       4       4       4       4       4       4       4       4       4       4                                                                                                    |                                                                                                    |                                                                                                    |                                   |                                            | *                                                   |              |        |                 |                                                                                                    |          |                   |
| 3 WULBERGER, FORREST C 0994263       *       *       *       *       *       *       *       *       *       *       *       *       *       *       *       *       *       *       *       *       *       *       *       *       *       *       *       *       *       *       *       *       *       *       *       *       *       *       *       *       *       *       *       *       *       *       *       *       *       *       *       *       *       *       *       *       *       *       *       *       *       *       *       *       *       *       *       *       *       *       *       *       *       *       *       *       *       *       *       *       *       *       *       *       *       *       *       *       *       *       *       *       *       *       *       *       *       *       *       *       *       *       *       *       *       *       *       *       *       *       *       *       *       *       *       *       <                                                                                                    | 3       WILLBERGER, FORREST C 0994263       *       *       *       *       *       *       *       *       *       *       *       *       *       *       *       *       *       *       *       *       *       *       *       *       *       *       *       *       *       *       *       *       *       *       *       *       *       *       *       *       *       *       *       *       *       *       *       *       *       *       *       *       *       *       *       *       *       *       *       *       *       *       *       *       *       *       *       *       *       *       *       *       *       *       *       *       *       *       *       *       *       *       *       *       *       *       *       *       *       *       *       *       *       *       *       *       *       *       *       *       *       *       *       *       *       *       *       *       *       *       *       *       *       *       * <t< td=""><td></td><td></td><td></td><td></td><td>*</td><td></td><td>*</td><td></td><td></td><td></td><td></td></t<>                                                                                                    |                                                                                                    |                                                                                                    |                                   |                                            | *                                                   |              | *      |                 |                                                                                                    |          |                   |
| 4       § SMOTHERS, GINA R       1238067       *       *       *         5       CAMPRELL, JAKE O       1282094       NEW       *       *       *         5       CAMPRELL, JAKE O       1282094       NEW       *       *       *       *         6       RYSZAWA, JAMES V       0994334       *       *       *       *       *         5       Skyward Educator Access Plus - Microsoft Internet Explorer provided by HVS      X      X      X         Skyward Educator Access Plus - Microsoft Internet Explorer provided by HVS      X      X      X         Feuccaroge       Lakeland High School      X      X      X      X         Image: Educator Access Plus - Microsoft Internet Explorer provided by HVS      X      X      X      X         Image: Educator Access Plus - Microsoft Internet Explorer provided by HVS      X      X      X      X         Image: Educator Access Plus - Microsoft Internet Explorer provided by HVS      X      X      X      X      X         Image: Educator Access Plus - Microsoft Internet Explorer Allocated      X      X      X      X                                                                                                    | Image: Second second second |                                                                                                    |                                                                                                    |                                   |                                            | *                                                   | :            | *      |                 |                                                                                                    |          |                   |
| Skyward Educator Access Plus - Microsoft Internet Explorer provided by HVS         Skyward Educator Access Plus - Microsoft Internet Explorer provided by HVS         Lakeland High School         Bener Educator Access Plus - Microsoft Internet Explorer provided by HVS         Lakeland High School         Teacher: MICHELLE HUVCK         Class:         MALT2 /         De Print Access Plus         Class:         MALT2 /         De Print Access Plus         Class:         MALT2 /         De Print Access Plus         Class:         Main Screen   Category Maintenance         Score Method         Total Percent Allocated                                                                                                    | So RYSZAWA, JAMES V       0994334       * * *         Styward Educator Access Plus - Microsoft Internet Explorer provided by HVS       Image: Context and thigh School         FUCCATOR       Cacheer: MICHELLE HUYCK       Class: MALL2 / Original Class: MALL2 / Original Class: MALL2 / Origina Class: MALL2 / Original Class: MALL2 / Orig                                                                                                  |                                                                                                    |                                                                                                    |                                   |                                            | *                                                   |              | *      |                 |                                                                                                    |          |                   |
| Skyward Educator Access Plus - Microsoft Internet Explorer provided by HVS<br>Lakeland High School<br>Teacher: MICHELLE HUVCK<br>D2 Prd:1 ALGEBRA I<br>Home Page   My Gradebook   Main Screen   Category Maintenance<br>Score Method<br>Total Percent Allocated<br>Edit                                                                                                    | Skyward Educator Access Plus - Microsoft Internet Explorer provided by HVS         Image: Environment of the environment of the environment of the                           | 5 🧟 CAMPBELL, 1AKE O                                                                                                    | 1282094 NEW                                                                                               |                                   |                                            | *                                                   |              | *      |                 |                                                                                                    |          |                   |
| Lakeland High School       View Tutorial         Teacher: MICHELLE HUYCK       Class: MALI2 /       @ Enter a Customer Service Call         02 Prd:1 ALGEBRA I       02 Prd:1 ALGEBRA I       @ Enter a Customer Service Call         Home Page   Mr. Gradebook   Main Screen   Category Maintenance       @ Print Queue       Back         Score Method       Total Percent Allocated       Edit                                                                                                    | Score Method       Total Percent Allocated       Edit         Score based on percents assigned to categories       100 %                                                                                                    |                                                                                                    |                                                                                                    |                                   |                                            |                                                     |              |        |                 |                                                                                                    |          |                   |
| Score Method     Total Percent Allocated     Edit                                                                                                    | Score Method     Total Percent Allocated       Score based on percents assigned to categories     100 %       Code     Category Description       EMP     EMPLOYABILITY SKILLS                                                                                                    | 6 🗟 RYSZAWA, JAMES V                                                                                                    | ·                                                                                                    |                                   |                                            | ovided by HVS                                       |              | *      |                 |                                                                                                    |          |                   |
|                                                                                                    | Score based on percents assigned to categories     100 %       Code     Category Description     %       EMP     EMPLOYABILITY SKILLS     10 %                                                                                                    | 6 🗟 RYSZAWA, JAMES V                                                                                                    | us - Microsoft Inte                                                                                       | Lakel                             | and H                                      | ovided by HVS<br>igh School                         |              |        |                 | 🕅 View Tutorial                                                                                                    |          | Click on 'Edit'   |
|                                                                                                    | Score based on percents assigned to categories     100 %       Code     Category Description     %       EMP     EMPLOYABILITY SKILLS     10 %                                                                                                    | 6 & Ryszawa, James v<br>Skyward Educator Access Plu<br>EDUCATOR<br>ACCESS                                                                                                    | us - Microsoft Inte<br>Teacher:                                                                           | Lakel<br>MICHEL                   | land H<br>LE HUYO<br>2 Prd:1 A             | ovided by HVS<br>igh School<br>CK Class<br>LGEBRA I |              |        |                 | View Tutorial           Enter a Customer Service Call                                                                                                    |          | Click on 'Edit'   |
|                                                                                                    | Code         Category Description         %           EMP         EMPLOYABILITY SKIILS         10 %                                                                                                    | 6 RYSZAWA, JAMES V<br>Skyward Educator Access Plu<br>Reputator Access Plu<br>Home Page   My Gradebook   M                                                                                                    | us - Microsoft Inte<br>Teacher:                                                                           | Lakel<br>MICHEL                   | land H<br>LE HUYO<br>2 Prd:1 A             | ovided by HVS<br>igh School<br>CK Class<br>LGEBRA I |              | L12 /  |                 | View Tutorial           Enter a Customer Service Call           Print Queue           Back                                                                                                    |          | Click on 'Edit'   |
|                                                                                                    | EMP EMPLOYABILITY SKILLS 10 %                                                                                                    | 6 RYSZAWA, JAMES V<br>Skyward Educator Access Plu<br>REDUCATOR<br>Home Page   My Gradebook   M<br>Score Method                                                                                                    | us - Microsoft Inte<br>Teacher:<br>Main Screen   Cat                                                      | Lakel<br>MICHEL<br>D2<br>tegory M | land H<br>LE HUYO<br>2 Prd:1 A             | ovided by HVS<br>igh School<br>CK Class<br>LGEBRA I |              | L12 /  |                 | View Tutorial           Enter a Customer Service Call           Print Queue           Back                                                                                                    |          | Click on 'Edit'   |
| Code Category Description %                                                                                                    |                                                                                                    | 6 Ryszawa, James V<br>Skyward Educator Access Plu<br>Reputator Access Plu<br>Come Page   My Gradebook   M<br>Score Method                                                                                                    | us - Microsoft Inte<br>Teacher:<br>Main Screen   Cat                                                      | Lakel<br>MICHEL<br>D2<br>tegory M | land H<br>LE HUYO<br>2 Prd:1 A             | ovided by HVS<br>igh School<br>CK Class<br>LGEBRA I |              | L12 /  |                 | View Tutorial           Enter a Customer Service Call           Print Queue           Back                                                                                                    |          | Click on 'Edit'   |
|                                                                                                    | TEST TEST 65 %                                                                                                    | 6 RYSZAWA, JAMES V<br>Skyward Educator Access Plu<br>Reputator Recess Plu<br>Control Page   My Gradebook   M<br>Score Method<br>Score based on percents<br>Code                                                                                                    | us - Microsoft Inte<br>Teacher:<br>Main Screen   Cat<br>s assigned to cate<br>Category Des                | Lakel                             | land H<br>LE HUYO<br>2 Prd:1 A<br>1aintena | ovided by HVS<br>igh School<br>CK Class<br>LGEBRA I |              | L12 /  |                 | Wiew Tutorial       Image: Service Call       Image: Service Call |          | Click on 'Edit'   |
| TEST TEST 65 %                                                                                                    |                                                                                                    | Code     EMP                                                                                                    | us - Microsoft Inte<br>Teacher:<br>Main Screen   Cat<br>s assigned to cate<br>Category Des<br>EMPLOYABILT | Lakel                             | land H<br>LE HUYO<br>2 Prd:1 A<br>1aintena | ovided by HVS<br>igh School<br>CK Class<br>LGEBRA I |              | L12 /  |                 | Wiew Tutorial       Image: Service Call       Image: Service Call |          | Click on 'Edit'   |
|                                                                                                    |                                                                                                    | Score Method<br>Score Based on percents                                                                                                    | us - Microsoft Inte<br>Teacher:<br>Main Screen   Cat<br>s assigned to cate<br>Category Des<br>EMPLOYABILT | Lakel                             | land H<br>LE HUYO<br>2 Prd:1 A<br>1aintena | ovided by HVS<br>igh School<br>CK Class<br>LGEBRA I |              | L12 /  |                 | Wiew Tutorial       Image: Service Call       Image: Service Call |          | Click on 'Edit'   |
|                                                                                                    |                                                                                                    | 6 Ryszawa, James V<br>Skyward Educator Access Plu<br>Reputator Access Plu<br>Contended Contended<br>Home Page   My Gradebook   M<br>Score Method<br>Score based on percents<br>Code<br>EMP                                                                                                    | us - Microsoft Inte<br>Teacher:<br>Main Screen   Cat<br>s assigned to cate<br>Category Des<br>EMPLOYABILT | Lakel                             | land H<br>LE HUYO<br>2 Prd:1 A<br>1aintena | ovided by HVS<br>igh School<br>CK Class<br>LGEBRA I |              | L12 /  |                 | Wiew Tutorial       Image: Service Call       Image: Service Call |          | Click on 'Edit'   |
|                                                                                                    |                                                                                                    | 6 Ryszawa, James V         Skyward Educator Access Plu         Skyward Educator Access Plu         Image: Educator Access Plu         Home Page   My Gradebook   M         Score Method         Score based on percents         Code         EMP                                                                                                    | us - Microsoft Inte<br>Teacher:<br>Main Screen   Cat<br>s assigned to cate<br>Category Des<br>EMPLOYABILT | Lakel                             | land H<br>LE HUYO<br>2 Prd:1 A<br>1aintena | ovided by HVS<br>igh School<br>CK Class<br>LGEBRA I |              | L12 /  |                 | Wiew Tutorial       Image: Service Call       Image: Service Call |          | Click on 'Edit'   |
|                                                                                                    |                                                                                                    | G & RYSZAWA, JAMES V     Skyward Educator Access Plu     Skyward Educator Access Plu     EDUCATOR     Code     EMP                                                                                                    | us - Microsoft Inte<br>Teacher:<br>Main Screen   Cat<br>s assigned to cate<br>Category Des<br>EMPLOYABILT | Lakel                             | land H<br>LE HUYO<br>2 Prd:1 A<br>1aintena | ovided by HVS<br>igh School<br>CK Class<br>LGEBRA I |              | L12 /  |                 | Wiew Tutorial       Image: Service Call       Image: Service Call |          | Click on 'Edit'   |
|                                                                                                    |                                                                                                    | G & RYSZAWA, JAMES V     Skyward Educator Access Plu     Skyward Educator Access Plu     EDUCATOR     Code     EMP                                                                                                    | us - Microsoft Inte<br>Teacher:<br>Main Screen   Cat<br>s assigned to cate<br>Category Des<br>EMPLOYABILT | Lakel                             | land H<br>LE HUYO<br>2 Prd:1 A<br>1aintena | ovided by HVS<br>igh School<br>CK Class<br>LGEBRA I |              | L12 /  |                 | Wiew Tutorial       Image: Service Call       Image: Service Call |          | Click on 'Edit'   |
|                                                                                                    |                                                                                                    | Code     EMP                                                                                                    | us - Microsoft Inte<br>Teacher:<br>Main Screen   Cat<br>s assigned to cate<br>Category Des<br>EMPLOYABILT | Lakel                             | land H<br>LE HUYO<br>2 Prd:1 A<br>1aintena | ovided by HVS<br>igh School<br>CK Class<br>LGEBRA I |              | L12 /  |                 | Wiew Tutorial       Image: Service Call       Image: Service Call |          | Click on 'Edit'   |
|                                                                                                    |                                                                                                    | G & RYSZAWA, JAMES V     Skyward Educator Access Plu     Skyward Educator Access Plu     EDUCATOR     Code     EMP                                                                                                    | us - Microsoft Inte<br>Teacher:<br>Main Screen   Cat<br>s assigned to cate<br>Category Des<br>EMPLOYABILT | Lakel                             | land H<br>LE HUYO<br>2 Prd:1 A<br>1aintena | ovided by HVS<br>igh School<br>CK Class<br>LGEBRA I |              | L12 /  |                 | Wiew Tutorial       Image: Service Call       Image: Service Call |          | Click on 'Edit'   |
|                                                                                                    |                                                                                                    | G & RYSZAWA, JAMES V     Skyward Educator Access Plu     Skyward Educator Access Plu     EDUCATOR     Code     EMP                                                                                                    | us - Microsoft Inte<br>Teacher:<br>Main Screen   Cat<br>s assigned to cate<br>Category Des<br>EMPLOYABILT | Lakel                             | land H<br>LE HUYO<br>2 Prd:1 A<br>1aintena | ovided by HVS<br>igh School<br>CK Class<br>LGEBRA I |              | L12 /  |                 | Wiew Tutorial       Image: Service Call       Image: Service Call |          | Click on 'Edit'   |
|                                                                                                    |                                                                                                    | Code     EMP                                                                                                    | us - Microsoft Inte<br>Teacher:<br>Main Screen   Cat<br>s assigned to cate<br>Category Des<br>EMPLOYABILT | Lakel                             | land H<br>LE HUYO<br>2 Prd:1 A<br>1aintena | ovided by HVS<br>igh School<br>CK Class<br>LGEBRA I |              | L12 /  |                 | Wiew Tutorial       Image: Service Call       Image: Service Call |          | Click on 'Edit'   |
|                                                                                                    |                                                                                                    | 6 Ryszawa, James V         Skyward Educator Access Plu         Skyward Educator Access Plu         Image: Educator Access Plu         Home Page   My Gradebook   M         Score Method         Score based on percents         Code         EMP                                                                                                    | us - Microsoft Inte<br>Teacher:<br>Main Screen   Cat<br>s assigned to cate<br>Category Des<br>EMPLOYABILT | Lakel                             | land H<br>LE HUYO<br>2 Prd:1 A<br>1aintena | ovided by HVS<br>igh School<br>CK Class<br>LGEBRA I |              | L12 /  |                 | Wiew Tutorial       Image: Service Call       Image: Service Call |          | Click on 'Edit'   |

| Skyward       |                   | Ø          |                 |             | met Explorer<br>Lakeland | Hig  | gh Sc         | hool                                  | New Tut            | :orial            |                    |
|---------------|-------------------|------------|-----------------|-------------|--------------------------|------|---------------|---------------------------------------|--------------------|-------------------|--------------------|
| TWARDA        | CCESS"            | plus 🛄     |                 | i eacher: r | MICHELLE H               |      |               | Class: <u>MALI2 /</u><br>L            | ⊗ <u>Enter a (</u> | <u>Customer S</u> | <u>ervice Call</u> |
| ategory       | Mainter           | nance      |                 |             |                          |      |               |                                       |                    |                   |                    |
| Score         | Metho             | 4          |                 |             |                          |      |               | Total Percent A                       | llocated           | Save              | -                  |
|               |                   |            | alculate sco    | ro          | )                        |      |               | Current percent allo                  |                    | Und               |                    |
| _             |                   |            |                 |             |                          | _    |               | Old percent allo                      |                    | Back              | -                  |
| 10 Das        |                   |            | nts assigned    |             |                          |      |               | <u> </u>                              | ,                  | Bau               |                    |
| Code          | Catego<br>Descrip |            |                 | Ok<br>%     |                          | %    | Code          | Category<br>Description               | Old<br>% U         | lse %             |                    |
|               | CLASSW            |            |                 | /0          |                          | %    |               | PARTICIPATION                         |                    |                   | 1.0                |
|               |                   |            |                 |             |                          | 1    |               |                                       |                    |                   |                    |
| EMP           | EMPLOY            | ABILITY    | SKILLS          | 10          | 10                       | %    | PPRS          | PAPERS                                |                    | <u>v</u>          |                    |
| GTW           | GATEW/            | AY TEST    |                 |             |                          | %    | PRES          |                                       |                    | ] o _%            |                    |
| нмжк          | HOMEW             | ORK        |                 | 25          | ✓ 25                     | %    | PRJ           | PROJECTS                              | Γ                  | 10%               | 5                  |
| J/N           | JOURNA            | L/NOTEB    | 00K             |             |                          | %    | OUIZ          | OUIZ                                  |                    | 10 %              |                    |
|               | LAB               | -,         |                 |             |                          | %    | SKB           |                                       |                    |                   |                    |
|               |                   |            |                 |             |                          |      |               |                                       |                    |                   |                    |
| NOTE          | NOTES             |            |                 |             |                          | %    | TEST          | TEST                                  | - 65 💽             | 65 🧖              |                    |
| ORAL          | ORAL PR           | OFICIEN    | CY              |             |                          |      |               | VOCABULARY                            |                    | <u>+</u> ⊕%       |                    |
|               |                   |            |                 |             |                          |      |               | by this change                        |                    |                   |                    |
| Entity<br>071 | Dept<br>MAT       | Sbj<br>MAT | Terms<br>4 to 6 | Period<br>1 | Days Meet<br>MTWRF       |      | ISS<br>LI2/02 | Description<br>ALGEBRA I              |                    |                   |                    |
| 071           | MAT               | MAT        | 4 to 6          | 3           | MTWRF                    |      | LI2/02        | ALGEBRA I<br>ALGEBRA I                |                    |                   |                    |
|               |                   |            |                 |             |                          | 1-10 |               | · · · · · · · · · · · · · · · · · · · |                    |                   | -                  |
|               |                   |            |                 |             |                          |      |               |                                       |                    |                   |                    |
|               |                   |            |                 |             |                          |      |               |                                       |                    |                   |                    |
|               |                   |            |                 |             |                          |      |               |                                       |                    |                   |                    |
|               |                   |            |                 |             |                          |      |               |                                       |                    |                   |                    |

Decide on the 'Score Method'.

You may use either total points, or you may use weighted categories

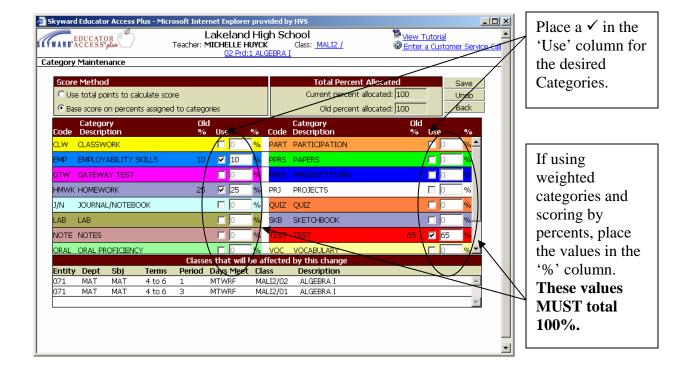

#### Assignment Display

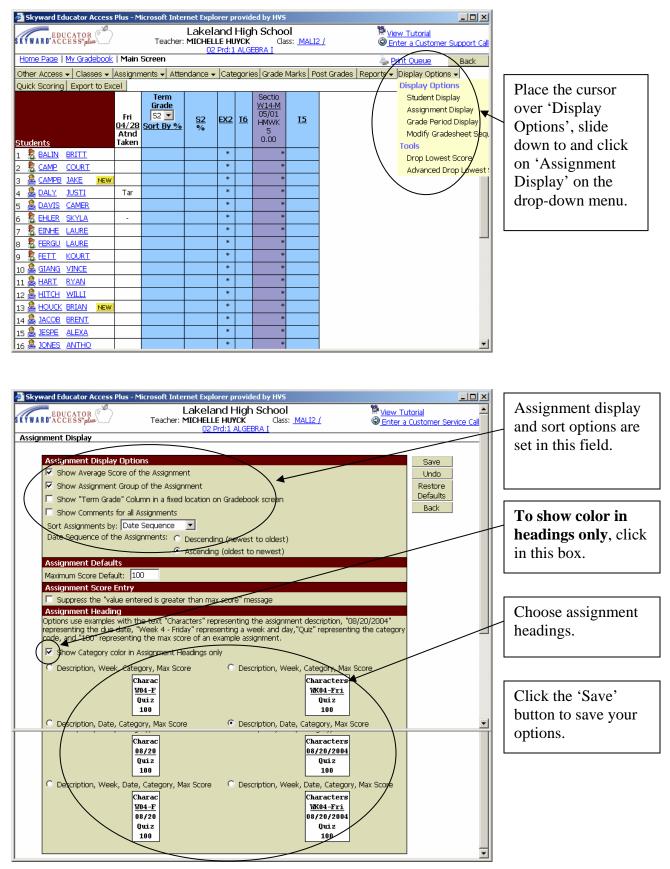

#### Adding Assignments

| EDUCATOR EDUCATOR                                                                                                    | Teac                                                                                                    | ther: MICHEL                                                                                                    | LE HUYC                                                                                                    | igh Schoo<br>X Cla<br>.GEBRA I                                                                                                    | o <b>l</b><br>iss: <u>MALI2 /</u>                                                                                                    | <mark>≌</mark> <u>View_Tut</u> i<br>© <u>Enter a C</u> | <u>orial</u><br>Customer Support        | <u>: Call</u> | Place cursor over                                                                                                    |
|----------------------------------------------------------------------------------------------------|----------------------------------------------------------------------------------------------------|----------------------------------------------------------------------------------------------------|----------------------------------------------------------------------------------------------------|----------------------------------------------------------------------------------------------------|----------------------------------------------------------------------------------------------------|--------------------------------------------------------|-----------------------------------------|---------------|----------------------------------------------------------------------------------------------------|
| Home Page   My Gradeboet                                                                                                    | Main Screen                                                                                                    |                                                                                                    |                                                                                                    |                                                                                                    |                                                                                                    | 👆 <del>Print Qu</del>                                  | eue Back                                |               | 'Assignments'                                                                                                    |
| Other Access 🗸 🛛 Classes 🗸                                                                                                    | Assignments 🚽                                                                                                    | Attendance 🗸                                                                                                    | Catego                                                                                                    | Grade I                                                                                                    | Marks Post                                                                                                    | Grades Reports 🗸 Displa                                | iy Options 👻                            |               | button, slide down                                                                                                    |
| Quick Scoring Export to Ex                                                                                                    | Add Assignme                                                                                                    | ent                                                                                                    |                                                                                                    |                                                                                                    |                                                                                                    |                                                        |                                         |               | ,                                                                                                    |
|                                                                                                    | List Assignme                                                                                                    |                                                                                                    | /                                                                                                    | ectio                                                                                                    |                                                                                                    |                                                        |                                         |               | and click on 'Add                                                                                                    |
|                                                                                                    | Fri                                                                                                    |                                                                                                    |                                                                                                    | , 05/01                                                                                                    | TE                                                                                                    |                                                        |                                         |               | Assignments'                                                                                                    |
|                                                                                                    | 04/28 Sort By                                                                                                    | <u>%</u>                                                                                                    | EX2 I                                                                                                    | □ HMWK                                                                                                    | <u>15</u>                                                                                                    |                                                        |                                         |               | rissignments                                                                                                    |
| <u>Students</u>                                                                                                    | Atnd<br>Taken                                                                                                    |                                                                                                    |                                                                                                    | 0.00                                                                                                    |                                                                                                    |                                                        |                                         |               |                                                                                                    |
| 1 SALIN BRITT                                                                                                    | Tuken                                                                                                    |                                                                                                    | *                                                                                                    | *                                                                                                    |                                                                                                    |                                                        |                                         |               |                                                                                                    |
| 2 CAMP COURT                                                                                                    |                                                                                                    |                                                                                                    | *                                                                                                    | *                                                                                                    |                                                                                                    |                                                        |                                         |               |                                                                                                    |
| 3 🚨 <u>CAMPB JAKE</u> NEW                                                                                                    |                                                                                                    |                                                                                                    | *                                                                                                    | *                                                                                                    |                                                                                                    |                                                        |                                         |               |                                                                                                    |
| 4 ADALY JUSTI                                                                                                    | Tar                                                                                                    |                                                                                                    | *                                                                                                    | *                                                                                                    |                                                                                                    |                                                        |                                         |               |                                                                                                    |
| 5 🚨 DAVIS CAMER                                                                                                    |                                                                                                    |                                                                                                    | *                                                                                                    | *                                                                                                    |                                                                                                    |                                                        |                                         |               |                                                                                                    |
| 5 <u>8 EHLER</u> <u>SKYLA</u>                                                                                                    | -                                                                                                    |                                                                                                    | *                                                                                                    | *                                                                                                    |                                                                                                    |                                                        |                                         |               |                                                                                                    |
|                                                                                                    |                                                                                                    |                                                                                                    | *                                                                                                    | *                                                                                                    |                                                                                                    |                                                        |                                         |               |                                                                                                    |
| B SERGU LAURE                                                                                                    |                                                                                                    |                                                                                                    | *                                                                                                    | *                                                                                                    |                                                                                                    |                                                        |                                         |               |                                                                                                    |
| 9 🗕 FETT KOURT                                                                                                    |                                                                                                    |                                                                                                    | *                                                                                                    | *                                                                                                    |                                                                                                    |                                                        |                                         |               |                                                                                                    |
| 10 🚨 <u>GIANG</u> <u>VINCE</u>                                                                                                    |                                                                                                    |                                                                                                    | *                                                                                                    | *                                                                                                    |                                                                                                    |                                                        |                                         |               |                                                                                                    |
| 11 🚨 HART RYAN                                                                                                    |                                                                                                    |                                                                                                    | *                                                                                                    | *                                                                                                    |                                                                                                    |                                                        |                                         |               |                                                                                                    |
| 12 🚨 <u>HITCH</u> WILLI                                                                                                    |                                                                                                    |                                                                                                    | *                                                                                                    | *                                                                                                    |                                                                                                    |                                                        |                                         |               |                                                                                                    |
| 13 🕌 <u>HOUCK</u> BRIAN 🛛 NEW                                                                                                    |                                                                                                    |                                                                                                    | *                                                                                                    | *                                                                                                    |                                                                                                    |                                                        |                                         |               |                                                                                                    |
| 14 <u>🏯 JACOB</u> BRENT                                                                                                    |                                                                                                    |                                                                                                    | *                                                                                                    | *                                                                                                    |                                                                                                    |                                                        |                                         |               |                                                                                                    |
| 15 <u>ଛ JESPE ALEXA</u>                                                                                                    |                                                                                                    |                                                                                                    | *                                                                                                    | *                                                                                                    |                                                                                                    |                                                        |                                         |               |                                                                                                    |
| 16 🚨 JONES ANTHO                                                                                                    |                                                                                                    |                                                                                                    | *                                                                                                    | *                                                                                                    |                                                                                                    |                                                        |                                         | -             |                                                                                                    |
| Skyward Educator Access                                                                                                    | Teach                                                                                                    | Lakela<br>ner: MICHELL                                                                                                    | nd Hig                                                                                                    | gh Schoo<br>Class                                                                                                    |                                                                                                    | <mark>₩ </mark> View Tutori<br>ᢀ <u>Enter a Cu</u> :   | ial<br>stomer Service G                 |               | Choose the Category                                                                                                    |
|                                                                                                    | Teach                                                                                                    | Lakela<br>her: MICHELL<br>02                                                                                                    | Ind Hig<br>E HUYCK<br>Prd:1 ALC                                                                                                    | <b>gh Schoo</b><br>Class<br><u>GEBRA I</u>                                                                                                    | l                                                                                                    | 開 <mark>いew Tutor</mark><br>⑧ Enter a Cu:              | ial<br>stomer Service C                 |               |                                                                                                    |
| Assignment Maintenance                                                                                                    | Teach                                                                                                    | Lakela<br>her: MICHELL<br>02<br>Add /                                                                                                    | and Hig<br>E HUYCK<br>Prd:1 ALC                                                                                                    | <b>gh Schoo</b><br>Class<br><u>GEBRA I</u>                                                                                                    | l                                                                                                    | ₩ <u>View Tutor</u><br>ම Enter a Cu:                   | ial<br>stomer Service G                 |               | Choose the Category<br>Enter a description.                                                                                                    |
| Assignment Maintenance                                                                                                    | )<br>Teach                                                                                                    | Lakela<br>her: MICHELL<br>02<br>Add /                                                                                                    | and Hig<br>E HUYCK<br>Prd:1 ALC                                                                                                    | <b>gh Schoo</b><br>Class<br><u>GEBRA I</u>                                                                                                    | l                                                                                                    | ₩ <u>View Tutor</u><br>ම Enter a Cus                   | ial<br>stomer Service C<br>Save<br>Undo |               |                                                                                                    |
| Assignment Maintenance                                                                                                    | )<br>Teach                                                                                                    | Lakela<br>her: MICHELL<br>02<br>Add /                                                                                                    | and Hig<br>E HUYCK<br>Prd:1 ALC                                                                                                    | <b>gh Schoo</b><br>Class<br><u>GEBRA I</u>                                                                                                    | l                                                                                                    | ₩ <u>View Tutor</u><br>© Enter a Cu                    | ial<br>stomer Service G                 |               | Enter a description.                                                                                                    |
| Assignment Maintenance<br>Category: EXP<br>Description:<br>Assignment Group:<br>Entered Date: Fri, A                                                                                                    | Teach                                                                                                    | Lakela<br>er: MICHELL<br>02<br>Add /                                                                                                    | And Hig<br>E HUYCK<br>Prd:1 ALC<br>Assignm<br>SKILLS                                                                                                    | class<br>SEBRA I                                                                                                    | l                                                                                                    | View Tutor<br>© Enter a Cu                             | ial<br>stomer Service C<br>Save<br>Undo |               | Enter a description.<br>Assignment Group i                                                                                                    |
| Assignment Maintenance<br>Category: ENP<br>Description:<br>Assignment Group:<br>Entered Date: Fri, A<br>Assign Date:                                                                                                    | - 10% - EMP<br>- 10% - EMP<br>- 29-2006<br>Apr ▼ 28 ▼                                                                                                    | Lakela                                                                                                    | Assignm<br>SKILLS                                                                                                    | class<br>class<br>ent<br>r 28 2006                                                                                                    | l                                                                                                    | View Tutor<br>© Enter a Cu                             | ial<br>stomer Service C<br>Save<br>Undo |               | Enter a description.<br>Assignment Group i<br>optional, but if used                                                                                                    |
| Assignment Maintenance<br>Category: EXP<br>Description:<br>Assignment Group:<br>Entered Date: Fri, A                                                                                                    | - 10% - EMP<br>- 10% - EMP<br>- 29-2006<br>Apr ▼ 28 ▼                                                                                                    | Lakela                                                                                                    | Assignm<br>SKILLS                                                                                                    | class<br>SEBRA I                                                                                                    | l                                                                                                    | View Tutor<br>© Enter a Cu                             | ial<br>stomer Service C<br>Save<br>Undo |               | Choose the Category<br>Enter a description.<br>Assignment Group i<br>optional, but if used<br>you can print reports                                                                                                    |
| Assignment Maintenance<br>Category: ENP<br>Description:<br>Assignment Group:<br>Entered Date: Fri, A<br>Assign Date:                                                                                                    | Teach<br>- 10% - EMP<br>pr 28 2006<br>Apr V 28 V<br>Apr V 28 V                                                                                                    | Lakela                                                                                                    | Assignm<br>SKILLS                                                                                                    | class<br>class<br>ent<br>r 28 2006                                                                                                    | l                                                                                                    | View Tutor<br>© Enter a Cu                             | ial<br>stomer Service C<br>Save<br>Undo |               | Enter a description.<br>Assignment Group i<br>optional, but if used<br>you can print reports                                                                                                    |
| Assignment Maintenance<br>Category: ENP<br>Description:<br>Assignment Group:<br>Entered Date: Fri, A<br>Assign Date:<br>Proposed Due Date:                                                                                                    | Teach<br>- 10% - EMP<br>pr 28 2006<br>Apr V 28 V<br>Apr V 28 V                                                                                                    | Lakela<br>her: MICHELL<br>02<br>Add /<br>LoyABILITY<br>\$ 2006<br>2006                                                                                                    | Arnd Hig<br>E HUYCK<br>Prd:1 ALC<br>Assignm<br>SKILLS                                                                                                    | class<br>class<br>ent<br>r 28 2006                                                                                                    | s: <u>MALI2 /</u>                                                                                                    | View Tutor<br>© Enter a Cu                             | ial<br>stomer Service C<br>Save<br>Undo |               | Enter a description.<br>Assignment Group i<br>optional, but if used                                                                                                    |
| Assignment Maintenance<br>Category: 1897<br>Description:<br>Assignment Group:<br>Entered Date: Fri, A<br>Assign Date:<br>Proposed Due Date:                                                                                                    | Teach<br>- 10% - EMP<br>pr 28 2006<br>Apr V 28 V<br>Apr V 28 V                                                                                                    | Lakela<br>her: MICHELL<br>02<br>Add J<br>LOYABILITY<br>\$ 2006<br>2006<br>2006                                                                                                    | Assignmi<br>SRILLS                                                                                                    | ent<br>28 2006                                                                                                    | s: <u>MALI2 /</u>                                                                                                    | View Tutor<br>© Enter a Cus                            | ial<br>stomer Service C<br>Save<br>Undo |               | Enter a description.<br>Assignment Group i<br>optional, but if used<br>you can print reports                                                                                                    |
| Assignment Maintenance<br>Category: END<br>Description:<br>Assignment Group:<br>Entered Date: Fri, A<br>Assign Date:<br>Proposed Due Date: Tri<br>Actual Due Date: Tri<br>Max Score: 100                                                                                                    | Teach<br>- 10% - EMP<br>pr 28 2006<br>Apr V 28 V<br>Apr V 28 V                                                                                                    | Lakela<br>her: MICHELL<br>02<br>Add J<br>LOYABILITY<br>\$ 2006<br>2006<br>2006                                                                                                    | Assignmi<br>SRILLS                                                                                                    | ent<br>r 28 2006<br>Family Access                                                                                                    | s: <u>MALI2 /</u>                                                                                                    | View Tutor<br>© Enter a Cus                            | ial<br>stomer Service C<br>Save<br>Undo |               | Enter a description.<br>Assignment Group i<br>optional, but if used<br>you can print reports                                                                                                    |
| Assignment Maintenance<br>Category: END<br>Description:<br>Assignment Group:<br>Entered Date: Fri, A<br>Assign Date:<br>Proposed Due Date: Tri<br>Actual Due Date: Tri<br>Max Score: 100                                                                                                    | - 104 - EMP                                                                                                    | Lakela<br>her: MICHELL<br>02<br>Add J<br>LOYABILITY<br>\$ 2006<br>2006<br>2006                                                                                                    | Fri, AR<br>Post to P                                                                                                    | r 28 2006<br>r 8 2006<br>r amily Access                                                                                                    | s: <u>MALI2 /</u>                                                                                                    | © Enter a Cur                                          | ial<br>stomer Service C<br>Save<br>Undo |               | Enter a description.<br>Assignment Group i<br>optional, but if used<br>you can print reports<br>based on the group.                                                                                                    |
| Assignment Maintenance<br>Category: RPP<br>Description:<br>Assignment Group:<br>Entered Date: Fri, A<br>Assign Date:<br>Proposed Due Date:<br>Max Score: 100<br>Weight Multiplier: 1.00                                                                                                    | Teach                                                                                                    | Lakela<br>her: MICHELL<br>02<br>Addi /<br>LoyABILITY<br>  \$2006<br>  \$2006<br>  \$2006<br>  \$2006<br>  \$2006<br>  \$2006<br>  \$2006                                                                                                    | Fri, Ap<br>Post to 1<br>Post to 1<br>Post to 1<br>Post to 1                                                                                                    | class<br>SEBRA I<br>ent<br>r 28 2006<br>r 28 2006<br>r 28 2006<br>r 38 2006<br>student Access<br>Student Access                                                                                                    | s: MALI2 /                                                                                                    | © Enter a Cur                                          | ial<br>stomer Service C<br>Save<br>Undo |               | Enter a description.<br>Assignment Group i<br>optional, but if used<br>you can print reports<br>based on the group.<br>Choose assignment                                                                                                    |
| Assignment Maintenance<br>Category: END<br>Description:<br>Assignment Group:<br>Entered Date: Fri, A<br>Assign Date: Assign Date:<br>Proposed Due Date: Assign Date:<br>Actual Due Date: Actual Due Date:<br>Max Score: 100<br>Weight Multiplier: 1.00                                                                                    | Teach                                                                                                    | Lakela<br>her: MICHELL<br>02<br>Add J<br>LOYABILITY<br>  \$2006<br>  \$2006<br>  \$2006<br>  \$2006                                                                                                    | Fri, App<br>Post to P<br>Post to P<br>Post to S<br>Disc.                                                                                                    | class<br>GEBRA I<br>ent<br>r 28 2006<br>r 28 2006<br>r 28 2006<br>r 38 2006<br>r 38 2006<br>s Assignment<br>Descrip<br>Descrip<br>Descrip                                                                                                    | s: <u>MALI2 /</u><br>s: <u>MALI2 /</u><br>sess<br>ess<br>t should b<br>ption<br>%RA I                                                            | © Enter a Cur                                          | ial<br>stomer Service C<br>Save<br>Undo |               | Enter a description.<br>Assignment Group i<br>optional, but if used<br>you can print reports<br>based on the group.                                                                                                    |
| Assignment Maintenance<br>Category: RPP<br>Description:<br>Assignment Group:<br>Entered Date: Fri, A<br>Assign Date:<br>Proposed Due Date:<br>Max Score: 100<br>Weight Multiplier: 1.00                                                                                                    | Teach<br>- 104 - EMP<br>- 28 - 28 -<br>Apr - 28 -<br>Apr - 28 -<br>Apr - 28 -<br>- 01 -<br>- 01 -<br>- 01 -<br>- 01 -<br>- 01 -<br>- 01 - 01 -<br>- 01 - 01 -<br>- 01 - 01 - 01 -<br>- 01 - 01 - 01 -<br>- 01 - 01 - 01 - 01 -<br>- 01 - 01 - 01 - 01 - 01 -<br>- 01 - 01 - 01 - 01 - 01 - 01 - 01 - 01                                                                                                    | Add /<br>Add /<br>LoyABILITY<br>4 2006<br>2006<br>2006<br>2006<br>Classes with<br>Bays Meet<br>MTWRF                                                                                                    | Fri, Ap<br>Post to 1<br>Post to 1<br>Post to 1<br>Post to 1                                                                                                    | class<br>SEBRA I<br>ent<br>r 28 2006<br>r 28 2006<br>r 20 20<br>r 20 20 | s: <u>MALI2 /</u><br>s: <u>MALI2 /</u><br>sess<br>ess<br>t should b<br>ption<br>%RA I                                                            | © Enter a Cur                                          | ial<br>stomer Service C<br>Save<br>Undo |               | Enter a description.<br>Assignment Group i<br>optional, but if used<br>you can print reports<br>based on the group.<br>Choose assignment                                                                                                    |
| Assignment Maintenance<br>Category: INP<br>Description:<br>Assignment Group:<br>Entered Date: Fri, A<br>Assign Date: Assign Date:<br>Proposed Due Date: Assign Date:<br>Max Score: 100<br>Weight Multiplier: 1.00<br>Weight Multiplier: 1.00                                                                                              | Teach<br>- 104 - EMP<br>- 28 - 28 -<br>Apr - 28 -<br>Apr - 28 -<br>Apr - 28 -<br>- 01 -<br>- 01 -<br>- 01 -<br>- 01 -<br>- 01 -<br>- 01 - 01 -<br>- 01 - 01 -<br>- 01 - 01 - 01 -<br>- 01 - 01 - 01 -<br>- 01 - 01 - 01 - 01 -<br>- 01 - 01 - 01 - 01 - 01 -<br>- 01 - 01 - 01 - 01 - 01 - 01 - 01 - 01                                                                                                    | Add /<br>Add /<br>LoyABILITY<br>4 2006<br>2006<br>2006<br>2006<br>Classes with<br>Bays Meet<br>MTWRF                                                                                                    | Fri, Ap<br>Post to 1<br>Post to 1<br>Post to 2<br>MALI2 7<br>MALI2 7                                                                                                    | class<br>class<br>cl                                                                                                    | s: <u>MALI2 /</u><br>s: <u>MALI2 /</u><br>sss<br>sss<br>sss<br><b>it should b</b><br><b>ption</b><br>sRA I<br><b>T</b><br><b>T</b><br><b>A</b> A | © Enter a Cur                                          | ial<br>stomer Service C<br>Save<br>Undo |               | Enter a description.<br>Assignment Group i<br>optional, but if used<br>you can print reports<br>based on the group.<br>Choose assignment<br>date <u>and</u> due date.                                                                                |
| Assignment Maintenance<br>Category: INP<br>Description:<br>Assignment Group:<br>Entered Date: INP<br>Assign Date: INP<br>Proposed Due Date: INP<br>Actual Due Date: INP<br>Max Score: 100<br>Weight Multiplier: 1.00<br>Weight Multiplier: 1.00                                                                                           | Teach<br>- 10% - EMP<br>- 10% - EMP<br>- 28 2006<br>Apr ▼ 28 ▼<br>Apr ▼ 28 ▼<br>Apr ▼ 28 ▼<br>- 01 ▼<br>- 01 ♥<br>- 01 ♥<br>- 01 ♥<br>- 00 ♥<br>- 00 | Lakela<br>her: MICHELL<br>02<br>Add J<br>LOYABILITY<br>  \$2006<br>  \$2006<br>  \$206 | Fri, App<br>Prost to I<br>Prost to I<br>Prost to I<br>Post to S<br>Post to S<br>Post to S<br>Post to S<br>Post to S<br>Post to S<br>Post to S<br>MALI2 7<br>MADSA2<br>03 | class<br>SEBRA I<br>ent<br>r 28 2006<br>r 28 2006<br>r 28 2006<br>r 38 2006<br>s Assignmen<br>Descrip<br>Descrip<br>Descrip<br>Descrip<br>Descrip<br>Descrip<br>Descrip                                                                                                    | s: <u>MALI2 /</u><br>s: <u>MALI2 /</u><br>s<br>s<br>s<br>s<br>s<br>s<br>s<br>s<br>s<br>s<br>s<br>s<br>s<br>s<br>s<br>s<br>s<br>s<br>s            | © Enter a Cur                                          | ial<br>stomer Service C<br>Save<br>Undo |               | Enter a description.<br>Assignment Group i<br>optional, but if used<br>you can print reports<br>based on the group.<br>Choose assignment<br>date <u>and</u> due date.<br><i>All assignments mu</i>                                                   |
| Assignment Maintenance<br>Category: III<br>Description:<br>Assignment Group:<br>Entered Date: Fri, A<br>Assign Date: III<br>Proposed Due Date: III<br>Max Score: IIIO<br>Weight Multiplier: IIIO<br>Veight Multiplier: IIIO<br>IIII<br>O71 MAT MAT<br>O71 MAT MAT<br>O71 MAT MAT                                                          | Teach<br>- 10% - EHP<br>- 28 - 28 - 28 - 28 - 28 - 28 - 28 - 28                                                                                                    | Lakela<br>her: MICHELL<br>02<br>Add /<br>LoyABILITY<br>4 2006<br>2006<br>2006<br>2006<br>2006<br>MTWRF<br>MTWRF<br>MTWRF<br>MTWRF                                                                                                    | Fri, Ap<br>Post to 1<br>Post to 1<br>Post to 2<br>MALI2 7<br>MALI2 7                                                                                                    | class<br>SEBRA I<br>ent<br>r 28 2006<br>r 8 2006<br>r 9 2006<br>r 9 2006<br>r 9                                                                                                    | s: MALI2 /<br>s: MALI2 /<br>s<br>s<br>s<br>s<br>s<br>s<br>s<br>s<br>s<br>s<br>s<br>s<br>s<br>s<br>s<br>s<br>s<br>s<br>s                          | e added                                                | ial<br>stomer Service C<br>Save<br>Undo |               | Enter a description.<br>Assignment Group i<br>optional, but if used<br>you can print reports<br>based on the group.<br>Choose assignment<br>date <u>and</u> due date.                                                                                |
| Assignment Maintenance<br>Category: INP<br>Description:<br>Assignment Group:<br>Entered Date: Fri, A<br>Assign Date: Assign Date:<br>Proposed Due Date: Assign Date:<br>Max Score: 100<br>Weight Multiplier: 1.00<br>EDIHY DPT Sbj<br>O71 MAT MAT<br>071 MAT MAT<br>071 MAT MAT                                                           | Teach<br>- 10% - EMP<br>- 10% - EMP<br>- 28 2006<br>Apr ▼ 28 ▼<br>Apr ▼ 28 ▼<br>Apr ▼ 28 ▼<br>- 01 ▼<br>- 01 ♥<br>- 01 ♥<br>- 01 ♥<br>- 00 ♥<br>- 00 | Lakela<br>her: MICHELL<br>02<br>Add J<br>LOYABILITY<br>  \$2006<br>  2006<br>  2                                                                                                    | Fri, App<br>Prost to Fri, App<br>Fri, App<br>Post to Fri, App<br>Post to Status<br>MALI2 /<br>MADCE2<br>MALI2 /<br>MADCE2                                                | class<br>SEBRA I<br>ent<br>r 28 2006<br>r 28 2006<br>r 28 2006<br>r 38 2006<br>s Assignmen<br>Descrip<br>Descrip                                                                                                    | s: MALI2 /<br>s: MALI2 /<br>s<br>s<br>s<br>s<br>s<br>s<br>s<br>s<br>s<br>s<br>s<br>s<br>s<br>s<br>s<br>s<br>s<br>s<br>s                          | e added                                                | ial<br>stomer Service C<br>Save<br>Undo |               | Enter a description.<br>Assignment Group i<br>optional, but if used<br>you can print reports<br>based on the group.<br>Choose assignment<br>date <u>and</u> due date.<br><i>All assignments mu</i>                                                   |
| Assignment Maintenance<br>Category: III<br>Description:<br>Assignment Group:<br>Entered Date: Fri, A<br>Assign Date: III<br>Proposed Due Date: III<br>Max Score: IIIO<br>Weight Multiplier: IIIO<br>Veight Multiplier: IIIO<br>IIII<br>O71 MAT MAT<br>O71 MAT MAT<br>O71 MAT MAT                                                          | Teach<br>- 10% - EHP<br>- 28 - 28 - 28 - 28 - 28 - 28 - 28 - 28                                                                                                    | Lakela<br>her: MICHELL<br>02<br>Add /<br>LoyABILITY<br>4 2006<br>2006<br>2006<br>2006<br>2006<br>MTWRF<br>MTWRF<br>MTWRF<br>MTWRF                                                                                                    | Fri, App<br>Prost to Fri, App<br>Fri, App<br>Post to Fri, App<br>Post to Status<br>MALI2 /<br>MADCE2<br>MALI2 /<br>MADCE2                                                | class<br>SEBRA I<br>ent<br>r 28 2006<br>r 8 2006<br>r 9 2006<br>r 9 2006<br>r 9                                                                                                    | s: MALI2 /<br>s: MALI2 /<br>s<br>s<br>s<br>s<br>s<br>s<br>s<br>s<br>s<br>s<br>s<br>s<br>s<br>s<br>s<br>s<br>s<br>s<br>s                          | e added                                                | ial<br>stomer Service C<br>Save<br>Undo |               | Enter a description.<br>Assignment Group i<br>optional, but if used<br>you can print reports<br>based on the group.<br>Choose assignment<br>date <u>and</u> due date.<br><i>All assignments mu</i>                                                   |
| Assignment Maintenance<br>Category: INP<br>Description:<br>Assignment Group:<br>Entered Date: Fri, A<br>Assign Date: Assign Date:<br>Proposed Due Date: Assign Date:<br>Max Score: 100<br>Weight Multiplier: 1.00<br>Weight Multiplier: 1.00<br>EDLIHY DPT Sbj<br>071 MAT MAT<br>071 MAT MAT<br>071 MAT MAT<br>071 MAT MAT<br>071 MAT MAT | Teach<br>- 10% - EMP<br>- 10% - EMP<br>- 28 2006<br>Apr ▼ 28 ▼<br>Apr ▼ 28 ▼<br>Apr ▼ 28 ▼<br>- 01 ▼<br>- 01 ♥<br>- 01 ♥<br>- 01 ♥<br>- 00 ♥<br>- 00 | Lakela<br>her: MICHELL<br>02<br>Addi J<br>LOYABILITY<br>4 2006<br>2006<br>2006<br>2006<br>10<br>10<br>10<br>10<br>10<br>10<br>10<br>10<br>10<br>10                                                                                                    | Fri, Age<br>Fri, Age<br>Fri, Age<br>Fri, Age<br>Fri, Age<br>Fri, Age<br>Fri, Age<br>Fri, Age<br>Post to I<br>Post to I<br>MALI2/<br>MALGA2<br>02                         | class<br>SEBRA I<br>ent<br>r 28 2006<br>r 28 2006<br>r 28 2006<br>r 28 2006<br>r 38 2006<br>r 38 2006<br>r 38 2006<br>r 38 2006<br>r 38 2006<br>r 38 2006<br>r 38 2006<br>r 4 2006<br>r 4                                                                                                    | s: <u>MALI2 /</u><br>s: <u>MALI2 /</u><br>s<br>s<br>s<br>s<br>s<br>s<br>s<br>s<br>s<br>s<br>s<br>s<br>s<br>s<br>s<br>s<br>s<br>s<br>s            | e added                                                | al stomer Service C                     |               | Enter a description.<br>Assignment Group i<br>optional, but if used<br>you can print reports<br>based on the group.<br>Choose assignment<br>date <u>and</u> due date.<br><i>All assignments mu</i><br><i>have a due date!</i>                        |
| Assignment Maintenance<br>Category: INP<br>Description:<br>Assignment Group:<br>Entered Date: Fri, A<br>Assign Date: Assign Date:<br>Proposed Due Date: Assign Date:<br>Max Score: 100<br>Weight Multiplier: 1.00<br>Weight Multiplier: 1.00<br>EDLIHY DPT Sbj<br>071 MAT MAT<br>071 MAT MAT<br>071 MAT MAT<br>071 MAT MAT<br>071 MAT MAT | Teach<br>- 10% - EMP<br>- 10% - EMP<br>- 28 2006<br>Apr ▼ 28 ▼<br>Apr ▼ 28 ▼<br>Apr ▼ 28 ▼<br>- 01 ▼<br>- 01 ♥<br>- 01 ♥<br>- 01 ♥<br>- 00 ♥<br>- 00 | Lakela<br>her: MICHELL<br>02<br>Addi J<br>LOYABILITY<br>4 2006<br>2006<br>2006<br>2006<br>10<br>10<br>10<br>10<br>10<br>10<br>10<br>10<br>10<br>10                                                                                                    | Fri, Age<br>Fri, Age<br>Fri, Age<br>Fri, Age<br>Fri, Age<br>Fri, Age<br>Fri, Age<br>Fri, Age<br>Post to I<br>Post to I<br>MALI2/<br>MALGA2<br>02                         | class<br>SEBRA I<br>ent<br>r 28 2006<br>r 28 2006<br>r 28 2006<br>r 28 2006<br>r 38 2006<br>r 38 2006<br>r 38 2006<br>r 38 2006<br>r 38 2006<br>r 38 2006<br>r 38 2006<br>r 4 2006<br>r 4                                                                                                    | s: <u>MALI2 /</u><br>s: <u>MALI2 /</u><br>s<br>s<br>s<br>s<br>s<br>s<br>s<br>s<br>s<br>s<br>s<br>s<br>s<br>s<br>s<br>s<br>s<br>s<br>s            | e added                                                | al stomer Service C                     |               | Enter a description.<br>Assignment Group i<br>optional, but if used<br>you can print reports<br>based on the group.<br>Choose assignment<br>date <u>and</u> due date.<br><i>All assignments mu</i><br><i>have a due date!</i><br>Enter Max Score and |
| Assignment Maintenance<br>Category: INP<br>Description:<br>Assignment Group:<br>Entered Date: Fri, A<br>Assign Date: Assign Date:<br>Proposed Due Date: Assign Date:<br>Max Score: 100<br>Weight Multiplier: 1.00<br>EDIHY OPT SDJ<br>O71 MAT MAT<br>071 MAT MAT<br>071 MAT MAT<br>071 MAT MAT<br>071 MAT MAT<br>071 MAT MAT              | Teach<br>- 10% - EMP<br>- 10% - EMP<br>- 28 2006<br>Apr ▼ 28 ▼<br>Apr ▼ 28 ▼<br>Apr ▼ 28 ▼<br>- 01 ▼<br>- 01 ♥<br>- 01 ♥<br>- 01 ♥<br>- 00 ♥<br>- 00 | Lakela<br>her: MICHELL<br>02<br>Addi J<br>LOYABILITY<br>4 2006<br>2006<br>2006<br>2006<br>10<br>10<br>10<br>10<br>10<br>10<br>10<br>10<br>10<br>10                                                                                                    | Fri, Age<br>Fri, Age<br>Fri, Age<br>Fri, Age<br>Fri, Age<br>Fri, Age<br>Fri, Age<br>Fri, Age<br>Post to I<br>Post to I<br>MALI2/<br>MALGA2<br>02                         | class<br>SEBRA I<br>ent<br>r 28 2006<br>r 28 2006<br>r 28 2006<br>r 28 2006<br>r 38 2006<br>r 38 2006<br>r 38 2006<br>r 38 2006<br>r 38 2006<br>r 38 2006<br>r 4 2006<br>r 4 2                                                                                                    | s: <u>MALI2 /</u><br>s: <u>MALI2 /</u><br>s<br>s<br>s<br>s<br>s<br>s<br>s<br>s<br>s<br>s<br>s<br>s<br>s<br>s<br>s<br>s<br>s<br>s<br>s            | e added                                                | al stomer Service C                     |               | Enter a description.<br>Assignment Group i<br>optional, but if used<br>you can print reports<br>based on the group.<br>Choose assignment<br>date <u>and</u> due date.<br><i>All assignments mu</i>                                                   |

| 🚈 Skyward Educator Access Plus - Microsoft Internet Explorer provided by HV5                                                                                                    | 1                                                                                                    |
|----------------------------------------------------------------------------------------------------|----------------------------------------------------------------------------------------------------|
| Lakeland High School View Tutorial Teacher: MICHELLE HUYCK Class: MALI2 / O2 Prd:1 ALGEBRA I                                                                                                    |                                                                                                    |
| Assignment Maintenance                                                                                                    |                                                                                                    |
| Add Assignment       Save         Category:       ENP - 105 - EMPLOYABILITY SKILLS          Description:       Undo         Assignment Group:       Back         Entered Date:       Fri, Apr 28 2006         Assign Date:       Apr 28          Yerposed Due Date:       Apr 28          Yerposed Due Date:       O1          Yerposed Due Date:       O1          Yerposed Due Date:       O1          Yerposed Due Date:       Yerposed O1          Yerposed Due Date:       O1          Yerposed Due Date:       O1          Yerposed Due Date:       Yerposed O1          Yerposed Due Date:       Yerposed O1          Yerposed Due Date:       Yerposed O1          Yerposed Due Date:       Yerposed O1          Yerposed Due Date:       Yerposed O1          Yerposed Due Date:       Yerposed O1          Yerposed Due Date:       Yerposed O1          Yerposed Due Date:       Yerposed O1          Yerposed Due Date:       Yerposed O1          Yerposed Due Date:       Yerposed O1          Yerposed Due Date:       Yerposed O1          Yerposed D1        Yerposed O1          Yerposed D1        Yerposed O1          Yerpos | Choose whether or not<br>to post the assignment to<br>'Family Access' for<br>parents, and 'Student<br>Access' for students. |
| Select the Classes where this Assignment should be added                                                                                                    | Click the 'Save' button                                                                                                    |
| Entity Dpt Sbj Terms Prd Days Meet Class Description                                                                                                    | when done.                                                                                                    |
| 🗹 071 MAT MAT 4 to 6 1 MTWRF MALI2 / 02 ALGEBRA I                                                                                                    |                                                                                                    |
| O71 MAT MAT 4 to 6 2 MTWRF MALGA2 / ALGEBRA A     O3                                                                                                    |                                                                                                    |
| 🗆 071 MAT MAT 4 to 6 3 MTWRF MALI2 / 01 ALGEBRA I                                                                                                    |                                                                                                    |
| O71 MAT MAT 4 to 6     S MTWRF     MADGE2 /     DEVELOPMENTAL GEO/TRIG SEM 2                                                                                                    |                                                                                                    |
| O71 MAT MAT 4 to 6 6 MTWRF MALGA2 / ALGEBRA A     O2                                                                                                    |                                                                                                    |
| Indicates a Class that does not contain the selected Category or does not contain the selected Assign and Due Dates                                                                                                    | 1                                                                                                    |

*Note:* The grade that a parent/student sees through Family/Student Access is calculated on only those assignments posted. If the grade in your gradebook for a student differs from what they see in Family/Student Access, it is probably because you did not post an assignment to Family/Student Access.

#### Scoring Assignments

| 🗿 Skyward Educator Acc                                                                                                    | cess Plus - M                                                                                                    | licrosoft Inte                                                                                                    | rnet Explo                                                                                                    | rer pro                                                                                                    | vided by H¥S                                                                                                    |                                                                                                   |                                                                                                    | <u>_ 0 ×</u>                                                                                                    | 1    |                                                                                                    |
|----------------------------------------------------------------------------------------------------|----------------------------------------------------------------------------------------------------|----------------------------------------------------------------------------------------------------|----------------------------------------------------------------------------------------------------|----------------------------------------------------------------------------------------------------|----------------------------------------------------------------------------------------------------|---------------------------------------------------------------------------------------------------|----------------------------------------------------------------------------------------------------|----------------------------------------------------------------------------------------------------|------|----------------------------------------------------------------------------------------------------|
| EDUCATOR (                                                                                                    | 2                                                                                                    |                                                                                                    | Lakela                                                                                                    | and H                                                                                                    | igh Scho                                                                                                    | ol                                                                                                | . View                                                                                                    | Tutorial                                                                                                    | 1    |                                                                                                    |
| SKYWARD ACCESS plus                                                                                                    |                                                                                                    | Teacher:                                                                                                    | MICHELL                                                                                                    | E HUY                                                                                                    | CKÍ Cla<br>LGEBRA I                                                                                                    | iss: <u>MALI2</u>                                                                                 | L © Enter                                                                                                    | r a Customer Support Ca                                                                                                    |      |                                                                                                    |
| Home Page   My Gradeb                                                                                                    |                                                                                                    | Screen                                                                                                    | 02                                                                                                    | 10.1                                                                                                    |                                                                                                    |                                                                                                   | 崣 Print                                                                                                    | t Queue Back                                                                                                    | il   |                                                                                                    |
| Other Access 🗸 Classes                                                                                                    | s 🗸 Assignn                                                                                                    | nents 🚽 Atte                                                                                                    | ndance 🗸                                                                                                    | Categ                                                                                                    | ories Grade                                                                                                    | Marks Po                                                                                          | it Grades   Reports 🗸   Di                                                                                                    | isplay Options 👻                                                                                                    |      |                                                                                                    |
| Quick Scoring Export to                                                                                                    | o Excel                                                                                                    |                                                                                                    |                                                                                                    |                                                                                                    |                                                                                                    |                                                                                                   |                                                                                                    |                                                                                                    | D    | ouble click on a                                                                                                    |
|                                                                                                    |                                                                                                    | Term<br>Grade                                                                                                    |                                                                                                    |                                                                                                    | Sectio<br><u>W14-M</u>                                                                                                    |                                                                                                   |                                                                                                    |                                                                                                    | T st | udent's score to                                                                                                    |
|                                                                                                    | Fri                                                                                                    | S2 💌                                                                                                    | 62                                                                                                    | <u>EX2</u> <u>T</u>                                                                                                    | 05/01                                                                                                    | 15                                                                                                |                                                                                                    |                                                                                                    |      |                                                                                                    |
|                                                                                                    | <u>04/28</u><br>Atnd                                                                                                    | Sort By %                                                                                                    | <u>52</u><br>%                                                                                                    |                                                                                                    | 6 HMWK                                                                                                    |                                                                                                   |                                                                                                    |                                                                                                    |      | nter grades for                                                                                                    |
| <u>Students</u>                                                                                                    | Taken                                                                                                    |                                                                                                    |                                                                                                    |                                                                                                    |                                                                                                    |                                                                                                   | $\sim$                                                                                                    |                                                                                                    | th   | e assignment.                                                                                                    |
| 1 <u>8</u> BALIN BRITT                                                                                                    |                                                                                                    |                                                                                                    |                                                                                                    | *                                                                                                    | (*                                                                                                    |                                                                                                   |                                                                                                    | _                                                                                                    |      |                                                                                                    |
| 2 🙎 CAMP COURT                                                                                                    |                                                                                                    |                                                                                                    |                                                                                                    | *                                                                                                    | *                                                                                                    |                                                                                                   |                                                                                                    |                                                                                                    | 0    | R                                                                                                    |
|                                                                                                    | NEW                                                                                                    |                                                                                                    |                                                                                                    | *                                                                                                    | *                                                                                                    |                                                                                                   |                                                                                                    |                                                                                                    |      |                                                                                                    |
| 4 ADALY JUSTI                                                                                                    | Tar                                                                                                    |                                                                                                    |                                                                                                    | *                                                                                                    | *                                                                                                    |                                                                                                   |                                                                                                    |                                                                                                    | K C  | lick on the                                                                                                    |
| 5 ADAVIS CAMER                                                                                                    |                                                                                                    |                                                                                                    |                                                                                                    | *                                                                                                    | *                                                                                                    |                                                                                                   |                                                                                                    |                                                                                                    |      | ssignment                                                                                                    |
| 6 SEHLER SKYLA                                                                                                    | -                                                                                                    |                                                                                                    |                                                                                                    | *                                                                                                    | *                                                                                                    |                                                                                                   |                                                                                                    |                                                                                                    |      | -                                                                                                    |
|                                                                                                    |                                                                                                    |                                                                                                    |                                                                                                    | *                                                                                                    | *                                                                                                    |                                                                                                   |                                                                                                    | _                                                                                                    | ЦІН  | leader.                                                                                                    |
| 8 S FERGU LAURE<br>9 S FETT KOURT                                                                                                    |                                                                                                    |                                                                                                    |                                                                                                    | *                                                                                                    | *                                                                                                    |                                                                                                   |                                                                                                    |                                                                                                    |      |                                                                                                    |
|                                                                                                    |                                                                                                    |                                                                                                    |                                                                                                    | *                                                                                                    | *                                                                                                    |                                                                                                   |                                                                                                    |                                                                                                    |      |                                                                                                    |
| 11 A HART RYAN                                                                                                    |                                                                                                    |                                                                                                    |                                                                                                    | *                                                                                                    | *                                                                                                    |                                                                                                   |                                                                                                    |                                                                                                    |      |                                                                                                    |
|                                                                                                    |                                                                                                    |                                                                                                    |                                                                                                    | *                                                                                                    | *                                                                                                    |                                                                                                   |                                                                                                    |                                                                                                    |      |                                                                                                    |
|                                                                                                    | NEW                                                                                                    |                                                                                                    |                                                                                                    | *                                                                                                    | *                                                                                                    |                                                                                                   |                                                                                                    |                                                                                                    |      |                                                                                                    |
| 14 S JACOB BRENT                                                                                                    |                                                                                                    |                                                                                                    |                                                                                                    | *                                                                                                    | *                                                                                                    |                                                                                                   |                                                                                                    |                                                                                                    |      |                                                                                                    |
| 15 🚨 JESPE ALEXA                                                                                                    |                                                                                                    |                                                                                                    |                                                                                                    | *                                                                                                    | *                                                                                                    |                                                                                                   |                                                                                                    |                                                                                                    |      |                                                                                                    |
| 16 🚨 JONES ANTHO                                                                                                    |                                                                                                    |                                                                                                    |                                                                                                    | *                                                                                                    | *                                                                                                    |                                                                                                   |                                                                                                    | •                                                                                                    | 1    |                                                                                                    |
| SKYWARD EDUCATOR<br>Home Page   My Gradebook   M                                                                                                    | tain Canana I An                                                                                                    |                                                                                                    | YNTHIA RAK                                                                                                    |                                                                                                    |                                                                                                    |                                                                                                   | inglish/ @ar                                                                                                    |                                                                                                    |      |                                                                                                    |
| Prev<br>Du<br>Assignme<br>Ente<br>Ass<br>Proposel                                                                                                    | Next                                                                                                    | 1T - ASSIGNMEr<br>sonal Ad<br>1, Mar 5 2007<br>1, Mar 5 2007                                                                                                    | ons<br>As<br>NTS                                                                                                    | ssignmer<br>k 06 - Ma                                                                                                    |                                                                                                    | <u>-8 / 01 Prd:1</u>                                                                              | A<br>E<br>Ct<br>De<br>Rep<br>M<br>Assic                                                                                                    | ass<br>jn Scr                                                                                                    | •    | You may add a<br>new assignment<br>Edit the current<br>assignment<br>Clone the current<br>assignment                                                                                                    |
| Prev<br>Dr<br>Assignme<br>Ente<br>Ass<br>Proposed I<br>Actual                                                                                                    | Next<br>Category: ASN<br>escription: Pers<br>int Group:<br>ared Date: Mon<br>Due Date: Mon<br>Due Date:<br>Max Score: 5                                                                                                    | 1T - ASSIGNME<br>sonal Ad<br>n, Mar 5 2007<br>n, Mar 5 2007<br>n, Mar 5 2007                                                                                                    | ons<br>As<br>NTS<br>Weel                                                                                                    | ssignmer<br>k 06 - Mi<br>Post to Fa                                                                                                    | it<br>onday<br>mily Access                                                                                                    | <u>-8 / 01 Prd:1</u>                                                                              | A<br>E<br>Ck<br>De<br>Rep<br>M<br>Assic<br>Sc<br>E                                                                                                    | Print Queue Back<br>dd<br>dit<br>one<br>lete<br>ont -<br>ass<br>pi Scr<br>ore<br>http                                                                                                    | •    | new assignment<br>Edit the current<br>assignment<br>Clone the current                                                                                                    |
| Prev<br>Dr<br>Assignme<br>Ente<br>Ass<br>Proposed I<br>Actual                                                                                                    | Next<br>Category: ASN<br>escription: Pers<br>ant Group:<br>ared Date: Mor<br>Sign Date: Mor<br>Due Date: Mor<br>Due Date: Mor                                                                                                    | 1T - ASSIGNME<br>sonal Ad<br>n, Mar 5 2007<br>n, Mar 5 2007<br>n, Mar 5 2007                                                                                                    | ons<br>As<br>NTS<br>Weel                                                                                                    | ssignmer<br>k 06 - Mi<br>Post to Fa                                                                                                    | t<br>onday                                                                                                    | <u>-8 / 01 Prd:1</u>                                                                              | A<br>E<br>Ct<br>De<br>Rep<br>M<br>Assic<br>Sc<br>Er<br>Assig                                                                                                    | Print Queue Back<br>dd<br>dit<br>ane<br>lete<br>pi Scr<br>ore                                                                                                    | •    | new assignment<br>Edit the current<br>assignment<br>Clone the current<br>assignment<br>Delete the                                                                                                    |
| Prev<br>Dr<br>Assignme<br>Ente<br>Ass<br>Proposed I<br>Actual I<br>N<br>Weight                                                                                                    | Next<br>Category: ASN<br>escription: Pers<br>int Group:<br>red Date: Mon<br>Due Date: Mon<br>Due Date: Mon<br>Due Date: 5<br>Multiplier: 1.00                                                                                                    | 1 <b>T - ASSIGNME</b><br>sonal Ad<br>1, Mar 5 2007<br>1, Mar 5 2007<br>1, Mar 5 2007<br>0                                                                                                    | NTS<br>Weel<br>₩eel                                                                                                    | ssignmer<br>k 06 - Mi<br>Post to Fa                                                                                                    | it<br>onday<br>mily Access<br>udent Access                                                                                                    |                                                                                                   | A<br>E<br>Ck<br>De<br>Rep<br>M<br>Assir<br>Sc<br>E<br>F<br>Assig<br>Dis                                                                                                    | Print Queue Back dd dd dd dd dd dd dd dd dd dd dd dd dd                                                                                                    | •    | new assignment<br>Edit the current<br>assignment<br>Clone the current<br>assignment<br>Delete the<br>assignment                                                                                                    |
| Prev<br>Dr<br>Assignme<br>Ente<br>Ass<br>Proposed I<br>Actual I<br>N<br>Weight                                                                                                    | Next<br>Category: ASN<br>escription: Pers<br>int Group:<br>ared Date: Mon<br>Due Date: Mon<br>Due Date:<br>Max Score: 5                                                                                                    | 1 <b>T - ASSIGNME</b><br>sonal Ad<br>1, Mar 5 2007<br>1, Mar 5 2007<br>1, Mar 5 2007<br>0                                                                                                    | ons<br>As<br>NTS<br>Weel                                                                                                    | ssignmer<br>k 06 - Mi<br>Post to Fa                                                                                                    | it<br>onday<br>mily Access<br>udent Access                                                                                                    | Show Com                                                                                          | A<br>E<br>Ck<br>De<br>Rep<br>M<br>Assir<br>Sc<br>E<br>F<br>Assig<br>Dis                                                                                                    | Print Queue Back dd dd dd dd dd dd dd dd dd dd dd dd dd                                                                                                    | •    | new assignment<br>Edit the current<br>assignment<br>Clone the current<br>assignment<br>Delete the                                                                                                    |
| Prev<br>Dr<br>Assignme<br>Ente<br>Actual I<br>Actual I<br>Weight                                                                                                    | Next<br>Category: ASN<br>escription: Pers<br>int Group:<br>red Date: Mon<br>Due Date: Mon<br>Due Date: Mon<br>Due Date: 5<br>Multiplier: 1.00                                                                                                    | 11 - ASSIGNME<br>sonal Ad<br>n, Mar 5 2007<br>n, Mar 5 2007<br>n, Mar 5 2007                                                                                                    | As<br>VTS<br>₩eel<br>☑ F<br>☑ F                                                                                                    | k OG - Me<br>Post to Fa<br>Post to St<br>Score Ef                                                                                                    | nt<br>nday<br>mily Access<br>udent Access<br>T                                                                                                    | Show Com                                                                                          | A<br>E<br>Ck<br>De<br>M<br>Assig<br>Sc<br>Er<br>Assig<br>Dis                                                                                                    | Print Queue Back<br>dd<br>dit<br>ane<br>lete<br>ore<br>ass<br>in Scr<br>ore<br>thy<br>mment<br>play                                                                                                    | •    | new assignment<br>Edit the current<br>assignment<br>Clone the current<br>assignment<br>Delete the<br>assignment<br>Run an assignment                                                                                                    |
| Prev<br>Dr<br>Assignme<br>Enter<br>Actual I<br>Actual I<br>Weight<br>Show Ass<br>Date +                                                                                                    | Next<br>Category: ASN<br>escription: Period<br>ered Date: Mor<br>Sign Date: Mor<br>Due Date: Mor<br>Due Date: Mor<br>Due Date: Mor<br>Hax Score: 5<br>Multiplier: 1.00<br>ignment Score.<br><u>Time L</u>                                                                                                    | 11 - ASSIGNMEI<br>sonal Ad<br>n, Mar 5 2007<br>n, Mar 5 2007<br>n, Mar 5 2007<br>D<br>As: Score                                                                                                    | As<br>NTS<br>Weel<br>V F<br>First Name                                                                                                    | k 06 - Me<br>Post to Fa<br>Post to St<br>Score Er<br>Cha                                                                                                    | nt<br>onday<br>mily Access<br>udent Access<br>Thry History<br>naed By                                                                                                    | Show Com                                                                                          | A<br>Ck<br>Ck<br>De<br>Ck<br>Sc<br>Ck<br>Assig<br>Sc<br>Dis<br>Nemts<br>Spec Code No Count Missir                                                                                                    | Add Back Back Back Back Back Back Back Back                                                                                                    | •    | new assignment<br>Edit the current<br>assignment<br>Clone the current<br>assignment<br>Delete the<br>assignment<br>Run an assignment<br>detail report                                                                                                    |
| Prev<br>Di<br>Assignme<br>Emite<br>As<br>Proposed<br>I<br>Actual<br>Weight<br>Show Ass                                                                                                    | Next<br>Category: ASh<br>seription: Peri<br>red Date: Moi<br>Due Date: Moi<br>Due Date: Moi<br>Due Date:<br>Hax Score: 5<br>Multiplier: 1.00                                                                                                    | 1T - ASSIGNMER<br>sonal Ad<br>n, Mar 5 2007<br>n, Mar 5 2007<br>n, Mar 5 2007<br>0<br>As: Score<br>ast Name<br>TLIP                                                                                  | As<br>VTS<br>₩eel<br>☑ F<br>☑ F                                                                                                    | k 06 - Me<br>Post to Fa<br>Post to St<br>Score Er<br>Cha<br>LAR                                                                                                    | nt<br>nday<br>mily Access<br>udent Access<br>T                                                                                                    | Show Com                                                                                          | A<br>E<br>Ck<br>De<br>M<br>Assig<br>Sc<br>Er<br>Assig<br>Dis                                                                                                    | Print Queue Back dd dit one lete orr ass no Sor ore play                                                                                                    | •    | new assignment<br>Edit the current<br>assignment<br>Clone the current<br>assignment<br>Delete the<br>assignment<br>Run an assignment<br>detail report<br>Mass assign a                                                                                                    |
| Prev<br>Dr<br>Assignme<br>Ente<br>Actual<br>Actual<br>Show Ass<br>Date +<br>03/07/07<br>03/06/07                                                                                                    | Next Category: ASM escription: Per ent Group: red Date: Mori ue Date: Mori Due Date: Mori Due Date: tax Score: 5 Multiplier: 1.00 List 7 PH F 3:33 PH L 3:32 PH L 3:26 PH L                                                                                                    | HT - ASSIGNMER<br>sonal Ad<br>n, Mar 5 2007<br>n, Mar 5 2007<br>das: Score<br>As: Score<br><u>ast Name</u><br>TLIP<br>APOINTE                                                                        | As<br>NTS<br>Weel<br>V F<br>Frst Name<br>TESS                                                                                                    | ssighmen<br>k 06 - Me<br>Post to Fa<br>Post to St<br>Score Ef<br>Cha<br>LAR<br>CYM<br>CYM                                                                                                    | nt<br>nily Access<br>udent Access<br>restry History<br>naed By<br>RY LECLERC<br>THIA RAKOCY                                                                                                    | Show Com<br><u>Store</u><br>5                                                                     | A<br>E<br>Ck<br>De<br>Rep<br>M<br>Assir<br>Sci<br>Spec Code No Count Missir                                                                                                    | Add<br>dd<br>dd<br>dd<br>dd<br>dd<br>dd<br>dd<br>dd<br>dd                                                                                                    | •    | new assignment<br>Edit the current<br>assignment<br>Clone the current<br>assignment<br>Delete the<br>assignment<br>Run an assignment<br>detail report                                                                                                    |
| Prev<br>Di<br>Assignme<br>Ente<br>Actual I<br>Weight<br>Show Ass<br>Date +<br>03/07/07<br>03/06/07<br>03/06/07                                                                                                    | Next Category: ASN category: ASN red Date: Moro Due Date: Moro Due Date: Moro Due Date: Moro Due Date: Moro Due Date: Moro Due Date: 1.01 12:47 PM F 3:33 PH 1 3:26 PH 1 2:31 PH F PH F 3:33 PH 1 3:26 PH 1 2:31 PH F                                                                                                    | 11 - ASSIGNMER<br>sonal Ad<br>n, Mar 5 2007<br>n, Mar 5 2007<br>n, Mar 5 2007<br>d<br>As: Score<br>ast Name<br>TLIP<br>APOINTE<br>APOINTE<br>TLIP                                                    | As<br>VTS<br>Weel<br>VTS<br>First Name<br>TESS<br>NATHANIEL                                                                                                    | Store Er<br>Cha<br>CYN<br>CYN<br>CYN                                                                                                    | it<br>anday<br>mily Access<br>udent Access<br>ritry History<br>naed By<br>Ry LecLerc<br>FHIA RAKOCY                                                                                                    | Show Com<br>Store<br>5<br>4                                                                       | AA<br>Ck<br>De<br>Rep<br>Massic<br>Sc<br>Er<br>Assig<br>Dis<br>Spec Code No Count Missir<br>Spec Code No Count Missir                                                                                                    | Add att as a second att a second att a secon | •    | new assignment<br>Edit the current<br>assignment<br>Clone the current<br>assignment<br>Delete the<br>assignment<br>Run an assignment<br>detail report<br>Mass assign a<br>score for the                                                                                                    |
| Prev<br>Dr<br>Assignme<br>Ente<br>Actual<br>Actual<br>Show Ass<br>Date +<br>03/07/07<br>03/06/07                                                                                                    | Next Category: ASM escription: Period escription: Period escription: Period escription: Period escription: Period escription: Molitary escription: Molitary escription: Molitary escription: 1.0 istramet Score: 5 Multiplier: 1.0 istramet Score: 5 istramet Score: 5 i | 1T - ASSIGNMER<br>sonal Ad<br>n, Mar 5 2007<br>n, Mar 5 2007<br>n, Mar 5 2007<br>As: Score<br>As: Score<br>LLIP<br>APOINTE<br>APOINTE<br>LLIP<br>TLIP                                                | As<br>VIS<br>Weel<br>VIS<br>First Name<br>TESS<br>NATHANIEL<br>NATHANIEL<br>TESS                                                                                                  | Signmer<br>k 06 - M<br>Post to Fa<br>Score Er<br>Cha<br>Lar<br>CYM<br>CYM<br>CYM<br>CYM                                                                                                    | nt<br>mily Access<br>udent Access<br>udent Access<br>Try History<br>nged By<br>RY LECLERC<br>IFILA RAKOCY<br>IFILA RAKOCY<br>IFILA RAKOCY                                                                                                    | Show Com<br>Score<br>5<br>4<br>4<br>0                                                             | A<br>A<br>C<br>C<br>C<br>C<br>C<br>C<br>C<br>C<br>C<br>C<br>C<br>C<br>C                                                                                                    | Ad Back                                                                                                    | •    | <ul> <li>new assignment</li> <li>Edit the current</li> <li>assignment</li> <li>Clone the current</li> <li>assignment</li> <li>Delete the</li> <li>assignment</li> <li>Run an assignment</li> <li>detail report</li> <li>Mass assign a</li> <li>score for the</li> <li>current assignment</li> </ul>                                                                           |
| Prev<br>Dr<br>Assignme<br>Ente<br>Actual<br>Weight<br>Show Ass<br>Date +<br>03/07/07<br>03/06/07<br>03/06/07<br>03/06/07<br>03/06/07<br>03/06/07                                                                                     | Next           Category:         ASM           escription:         Perint           red Date:         Morization           sign Date:         Morization           Joue Date:         Morization           lax Score:         5           Multiplier:         1.00           12:47         PH           3:326         PH           2:231         PH           2:28         PH           2:28         PH           2:28         PH           2:28         PH           2:28         PH           2:28         PH           2:28         PH           2:28         PH           2:28         PH           2:28         PH                                                                                                    | 11 - ASSIGNMER<br>sonal Ad<br>n, Mar 5 2007<br>n, Mar 5 2007<br>0<br>As: Score<br>As: Score<br>As: Score<br>LLIP<br>LLIP<br>LLIP<br>LLIP                                                             | As<br>VIS<br>Weel<br>Frst Name<br>TESS<br>NATHANIEL<br>NATHANIEL<br>NATHANIEL<br>NATHANIEL<br>TESS<br>TESS<br>TESS                                                                | Signmen<br>k 06 - Mi<br>Post to Fa<br>Post to St<br>Cha<br>LAR<br>CYM<br>CYM<br>CYM<br>CYM<br>CYM<br>CYM<br>CYM<br>CYM<br>CYM<br>CYM                                                                                                    | nt<br>nty History<br>need By<br>RY LECLERC<br>THIA RAROCY<br>THIA RAROCY<br>THIA RAROCY<br>THIA RAROCY<br>THIA RAROCY<br>THIA RAROCY<br>THIA RAROCY<br>THIA RAROCY<br>THIA RAROCY                                                                                                    | Show Com<br>S<br>4<br>4<br>0<br>0<br>0<br>0<br>0                                                  | AA<br>Color<br>Color | Add and a second and a second and a second and a second and a second and a second and a second a secon | •    | <ul> <li>new assignment</li> <li>Edit the current</li> <li>assignment</li> <li>Clone the current</li> <li>assignment</li> <li>Delete the</li> <li>assignment</li> <li>Run an assignment</li> <li>detail report</li> <li>Mass assign a</li> <li>score for the</li> <li>current assignment</li> <li>Enter individual</li> </ul>                                                 |
| Prev<br>Assignme<br>Ente<br>As<br>Proposed<br>I<br>Actual<br>Weight<br>Show Ass<br>03/07/07<br>03/06/07<br>03/06/07<br>03/06/07<br>03/06/07<br>03/06/07                                                                              | Next Category: ASM escription: Perint Group: red Date: Moi Due Date: Moi Due Date: Moi Due Date: Moi Due Date: 1.00 ignment Score .  Imme I 12:47 PH F 12:47 PH F 13:38 PH I 3:26 PH I 3:26 PH I 2:29 PH F 2:228 PH F 2:228 PH F 2:228 PH F 2:228 PH F                                                                                                    | 11 - ASSIGNMER<br>sonal Ad<br>n, Mar 5 2007<br>n, Mar 5 2007<br>n, Mar 5 2007<br>As: Score<br>As: Score<br>As: Score<br>LILP<br>LILP<br>LILP<br>LILP<br>LILP<br>LILP                                 | A:<br>VIS<br>Weel<br>F F<br>F<br>F<br>S<br>NATHANIEL<br>TESS<br>NATHANIEL<br>TESS<br>TESS<br>TESS                                                                                 | stignmen<br>k 06 - Ma<br>Post to Fa<br>Post to St<br>CYan<br>CYan<br>CYan<br>CYan<br>CYan<br>CYan<br>CYan<br>CYan                                                                                                    | nday<br>mily Access<br>udent Access<br>read By<br>read By<br>Read By<br>read By<br>read By<br>read By<br>read By<br>read By<br>read By<br>read By<br>read By<br>read By<br>read By<br>read By<br>read By<br>read By<br>read By<br>read By<br>read By<br>read By<br>read By<br>Read By<br>Read By | Show Com<br>S<br>4<br>4<br>0<br>0<br>0                                                            | A<br>A<br>C<br>C<br>C<br>C<br>C<br>C<br>C<br>C<br>C<br>C<br>C<br>C<br>C                                                                                                    | Add Back Back                                                                                                    | •    | <ul> <li>new assignment</li> <li>Edit the current</li> <li>assignment</li> <li>Clone the current</li> <li>assignment</li> <li>Delete the</li> <li>assignment</li> <li>Run an assignment</li> <li>detail report</li> <li>Mass assign a</li> <li>score for the</li> <li>current assignment</li> </ul>                                                                           |
| Prev<br>Di<br>Assignme<br>Ente<br>As<br>Proposed<br>I<br>Actual<br>Weight<br>Show Ass<br>Date +<br>03/07/07<br>03/06/07<br>03/06/07<br>03/06/07<br>03/06/07<br>03/06/07<br>03/06/07<br>03/06/07                                      | Next           Category:         ASM           escription:         Perint           red Date:         Morization           sign Date:         Morization           dax Score:         5           Multiplier:         1.00           ignment.         Score:           12:47         PH           3:33<                                                                                                    | AT - ASSIGNMEN<br>sonal Ad<br>, Mar 5 2007<br>, Mar 5 2007<br>As: Score<br>As: Score<br>As: Score<br>As: Score<br>LLIP<br>APOINTE<br>LLIP<br>LLIP<br>LLIP<br>LLIP<br>LLIP<br>LLIP<br>LLIP<br>LLI     | NS<br>A:<br>VIS<br>Week<br>F F<br>F F<br>F F<br>F<br>F<br>F<br>F<br>F<br>F<br>S<br>NATHANIEL<br>NATHANIEL<br>NATHANIEL<br>NATHANIEL<br>NATHANIEL<br>TESS<br>TESS<br>TESS<br>PAIGE | SCOTE FF<br>Char<br>Post to Fa<br>Dar<br>LAR<br>CYM<br>CYM<br>CYM<br>CYM<br>CYM<br>CYM<br>CYM<br>CYM<br>CYM<br>CYM                                                                                                    | t<br>anday<br>mily Access<br>udent Access<br>udent Access<br>response<br>response<br>respo                                                                                                    | Show Com<br>S<br>3<br>4<br>4<br>0<br>0<br>0<br>0<br>0<br>0<br>0<br>0<br>0<br>0<br>0<br>0<br>5     | AAASig<br>De<br>AASig<br>De<br>MASsig<br>Dis<br>Spec Code No Count Missir<br>Dis<br>Dis<br>Dis<br>Dis<br>Dis<br>Dis<br>Dis<br>Dis<br>Dis<br>Dis                                                                                                    | Add<br>dd<br>dd<br>dd<br>dd<br>dd<br>dd<br>dd<br>dd<br>dd                                                                                                    | •    | new assignment<br>Edit the current<br>assignment<br>Clone the current<br>assignment<br>Delete the<br>assignment<br>Run an assignment<br>detail report<br>Mass assign a<br>score for the<br>current assignment<br>Enter individual<br>scores for current                                                                                                    |
| Prev<br>Dr<br>Assignme<br>Actual<br>M<br>Weight<br>Show Ass<br>Date +<br>03/07/07<br>03/06/07<br>03/06/07<br>03/06/07<br>03/06/07<br>03/06/07<br>03/06/07<br>03/06/07<br>03/06/07<br>03/06/07                                        | Next           Category:         ASM           escription:         Perint           red Date:         Moubility           sign Date:         Moubility           dax. Score:         5           Multiplier:         1.00           dax. Score:         5           Multiplier:         1.00           dax. Score:         5           Multiplier:         1.01           12:47         PH F           3:33         PH I           2:33         PH F           2:23         PH F           2:23         PH F           2:25         PH F           2:25         PH F           2:25         PH F           2:25         PH F           2:25         PH F           2:25         PH F           2:25         PH F           2:25         PH F           2:26         PH F           2:27         PH F           2:25         PH F           2:25         PH F           2:25         PH F                                                                                                    | 11 - ASSIGNMER<br>sonal Ad<br>n, Mar 5 2007<br>n, Mar 5 2007<br>n, Mar 5 2007<br>as: Score<br>ast Name<br>TLIP<br>APOINTE<br>APOINTE<br>TLIP<br>TLIP<br>TLIP<br>TLIP<br>TLIP<br>TLIP<br>TLIP<br>TLIP | NS<br>VIS<br>Weel<br>↓ ↓<br>↓ ↓<br>↓<br>↓<br>↓<br>↓<br>↓<br>↓<br>↓<br>↓<br>↓<br>↓<br>↓<br>↓<br>↓                                                                                  | SCOTE ET<br>CYNY<br>CYNY<br>CY | t<br>anday<br>mily Access<br>udent Access<br>rty History<br>RY LecLERC<br>THIA PAROCY<br>THIA PAROCY<br>THIA PAR                                                                                                    | Show Com<br>Score<br>5<br>4<br>4<br>0<br>0<br>0<br>0<br>0<br>0<br>0<br>0<br>0<br>0<br>0<br>0<br>0 | A<br>A<br>C<br>C<br>C<br>C<br>C<br>C<br>C<br>C<br>C<br>C<br>C<br>C<br>C                                                                                                    | Ad at a second at a second at  | •    | <ul> <li>new assignment</li> <li>Edit the current</li> <li>assignment</li> <li>Clone the current</li> <li>assignment</li> <li>Delete the</li> <li>assignment</li> <li>Run an assignment</li> <li>detail report</li> <li>Mass assign a</li> <li>score for the</li> <li>current assignment</li> <li>Enter individual</li> <li>scores for current</li> <li>assignment</li> </ul> |
| Prev<br>Di<br>Assignme<br>Ente<br>Actual<br>Weight<br>Show Ass<br>Date +<br>03/07/07<br>03/06/07<br>03/06/07<br>03/06/07<br>03/06/07<br>03/06/07<br>03/06/07<br>03/06/07<br>03/06/07<br>03/06/07<br>03/06/07<br>03/06/07<br>03/06/07 | Next           Category:         ASM           Category:         ASM           red Date:         Mod<br>sign Date:         Mod<br>bue Date:           Moube Date:         Moube Date:           Moube Date:         Moube Date:         Moube Date:           March Source:         5           Multiplier:         1.01           12:47         PM F           12:31         PM F           2:25         PM F           2:25         PM F           2:25         PM F           2:25         PM F           2:25         PM F           2:25         PM F           2:24         M H           7:41         AH G           7:41         AM F                                                                                                    | 11 - ASSIGNMER<br>sonal Ad<br>n, Mar 5 2007<br>n, Mar 5 2007<br>n, Mar 5 2007<br>as: Score<br>ast Name<br>TLIP<br>APOINTE<br>APOINTE<br>TLIP<br>TLIP<br>TLIP<br>TLIP<br>TLIP<br>TLIP<br>TLIP<br>TLIP | NS<br>A:<br>VIS<br>Week<br>F F<br>F F<br>F F<br>F<br>F<br>F<br>F<br>F<br>F<br>S<br>NATHANIEL<br>NATHANIEL<br>NATHANIEL<br>NATHANIEL<br>NATHANIEL<br>TESS<br>TESS<br>TESS<br>PAIGE | SCOTE ET<br>CYNY<br>CYNY<br>CY | t<br>anday<br>mily Access<br>udent Access<br>udent Access<br>responses<br>response<br>response<br>response<br>respons                                                                                                    | Show Com<br>S<br>3<br>4<br>4<br>0<br>0<br>0<br>0<br>0<br>0<br>0<br>0<br>0<br>0<br>0<br>0<br>5     | A E C C C C C C C C C C C C C C C C C C                                                                                                    | Ad at a second at a second at  | •    | new assignment<br>Edit the current<br>assignment<br>Clone the current<br>assignment<br>Delete the<br>assignment<br>Run an assignment<br>detail report<br>Mass assign a<br>score for the<br>current assignment<br>Enter individual<br>scores for current                                                                                                    |
| Prev<br>Di<br>Assignme<br>Ente<br>Actual<br>Weight<br>Show Ass<br>Date +<br>03/07/07<br>03/06/07<br>03/06/07<br>03/06/07<br>03/06/07<br>03/06/07<br>03/06/07<br>03/06/07<br>03/06/07<br>03/06/07<br>03/06/07<br>03/06/07<br>03/06/07 | Next           Category:         ASM           escription:         Perint           red Date:         Moubility           sign Date:         Moubility           dax. Score:         5           Multiplier:         1.00           dax. Score:         5           Multiplier:         1.00           dax. Score:         5           Multiplier:         1.01           12:47         PH F           3:33         PH I           2:33         PH F           2:23         PH F           2:23         PH F           2:25         PH F           2:25         PH F           2:25         PH F           2:25         PH F           2:25         PH F           2:25         PH F           2:25         PH F           2:25         PH F           2:26         PH F           2:27         PH F           2:25         PH F           2:25         PH F           2:25         PH F                                                                                                    | 11 - ASSIGNMER<br>sonal Ad<br>n, Mar 5 2007<br>n, Mar 5 2007<br>n, Mar 5 2007<br>as: Score<br>ast Name<br>TLIP<br>APOINTE<br>APOINTE<br>TLIP<br>TLIP<br>TLIP<br>TLIP<br>TLIP<br>TLIP<br>TLIP<br>TLIP | NS<br>VIS<br>Weel<br>↓ ↓<br>↓ ↓<br>↓<br>↓<br>↓<br>↓<br>↓<br>↓<br>↓<br>↓<br>↓<br>↓<br>↓<br>↓<br>↓                                                                                  | SCOTE ET<br>CYNY<br>CYNY<br>CY | t<br>anday<br>mily Access<br>udent Access<br>rty History<br>RY LecLERC<br>THIA PAROCY<br>THIA PAROCY<br>THIA PAR                                                                                                    | Show Com<br>S<br>3<br>4<br>4<br>0<br>0<br>0<br>0<br>0<br>0<br>0<br>0<br>0<br>0<br>0<br>0<br>5     | A E C C C C C C C C C C C C C C C C C C                                                                                                    | Ad at a second at a second at  | •    | <ul> <li>new assignment</li> <li>Edit the current</li> <li>assignment</li> <li>Clone the current</li> <li>assignment</li> <li>Delete the</li> <li>assignment</li> <li>Run an assignment</li> <li>detail report</li> <li>Mass assign a</li> <li>score for the</li> <li>current assignment</li> <li>Enter individual</li> <li>scores for current</li> <li>assignment</li> </ul> |

Click on the 'Score Entry' button.

#### **'Score Entry'** button

| Skyward Educator Access Plus | ıs - Microsoft Internet E | Explorer provided by HVS  |                                                          |          |                              |                        |
|------------------------------|---------------------------|---------------------------|----------------------------------------------------------|----------|------------------------------|------------------------|
| SETWARD ACCESS Plan          | Te                        |                           | IIDDLE SCHOOL<br>(Team) Class: 8LA-B / 01 Prd:1 English/ | 1<br>(2) | View Tutorial                |                        |
| Score Entry                  |                           |                           |                                                          |          | Enter a castomer service con | T:11 · /1 1            |
| Prev Next                    |                           | Personal Ad               |                                                          | Save     | Special Codes                | Fill in the scores and |
| Post to Family Access        |                           | Week 6 - Monday - 03/05/2 | 2007                                                     | Undo     |                              | other details for      |
| Post to Student Access       | Cateç                     | gory: ASMT - 67% Ma       | ax Score: 5                                              | Back Cec |                              | other details for      |
|                              |                           | udents: Mark un-scored a  | s 0 and Missing                                          | *AI      | D Automated Drop Score       | individual students    |
| Students (Seat Seq)          | Specia<br>Score Code      |                           | ng Comment                                               | A        | ABSENT                       | marviauar students     |
| 1 1266859                    |                           |                           |                                                          | CHI      |                              | as desired.            |
| 2 1286809                    | 4                         |                           |                                                          | EXC      |                              |                        |
| 3 1266030                    | 3                         |                           |                                                          |          | LATE                         |                        |
| 4 1287287                    | 4                         |                           |                                                          | LF       | LATE - FULL CREDIT           | You may also enter     |
| 5 1286853                    | 5                         |                           |                                                          | LH       | LATE - HALF-CREDIT           | •                      |
| 6 1286816                    | 3                         |                           |                                                          | M        | MISSING                      | any comments for       |
| 7 1287282                    | 5                         |                           |                                                          |          |                              | the assignment for     |
| 8 1229041                    | 5                         |                           |                                                          |          |                              | 0                      |
| 9 1286906                    | 5                         |                           |                                                          |          |                              | individual students.   |
| 10 1288010                   | 5                         |                           |                                                          |          |                              |                        |
| 11 1100212                   | 0                         |                           |                                                          |          |                              |                        |
| 12 1286855                   | 3                         |                           |                                                          |          |                              | Click the 'Save'       |
| 13 1099902                   | 5                         |                           |                                                          |          |                              |                        |
| 14 1287154                   | 5                         |                           |                                                          |          |                              | button when done.      |
| 15 1100251                   | 5                         |                           |                                                          |          |                              |                        |
| 16 1287266                   | 5                         |                           |                                                          |          |                              |                        |
| 17 1286815                   | 0                         |                           |                                                          |          |                              |                        |
| 18 1287216                   | 5                         |                           |                                                          |          |                              |                        |
| 19 1100028                   | 5                         |                           |                                                          |          |                              |                        |
| 20 1336755                   | 4                         |                           |                                                          |          |                              |                        |
| 21 1287158                   | 6                         |                           |                                                          |          | -                            |                        |
| 22 1270642                   | 0                         |                           |                                                          |          | _                            |                        |
| 1006000                      |                           |                           |                                                          |          | <b>_</b>                     |                        |

#### 'Mass Assign Scr' button

| Skyward Educator Access F | Plus - Microsof | t Internet Explo | orer provided | by HVS                    |                      |                                        |              |                              |
|---------------------------|-----------------|------------------|---------------|---------------------------|----------------------|----------------------------------------|--------------|------------------------------|
| SKYWARD ACCESS            |                 |                  |               | MUIR MIDDLE SCHOO         |                      | View Tutorial                          | <b>_</b>     |                              |
| Mass Assign Screen        |                 | Teache           | er: Cynthia   | RAKOCY (Team) Class: 8LA- | B / 01 Prd:1 English | Enter a Customer :                     | Service Call |                              |
| Prev Next                 |                 |                  | Personal Ad   |                           | Save                 |                                        |              |                              |
| Post to Family Access     |                 |                  | Monday - 03/  | 05/2007                   | Undo                 | Mass Assign Options                    |              | Use the Mass Assign          |
| Post to Student Access    |                 | Category: ASMI   |               | Max Score: 5              | Back                 |                                        |              | 1 Outinue have to cale at    |
|                           |                 |                  |               | d as 0 and Missing        |                      |                                        |              | <i>Options</i> box to select |
| Students (Seat Seq)       | Score           | No Count         | Missing       |                           |                      | Assign All Scores                      |              | which options you            |
|                           | Ch              | ange blank cor   | mments to:    |                           | •                    | to: 5 out of 5                         |              |                              |
| 1 1266859                 | 4               |                  |               |                           |                      | Overwrite scores     Adjust All Scores |              | would like to use.           |
| 2 1286809                 | 4               |                  |               |                           |                      | by: D points                           |              |                              |
| 3 1266030                 | 3               |                  |               |                           |                      | C Remove All Scores                    |              |                              |
| 4 1287287                 | 4               |                  |               |                           |                      | Set All to No Count                    |              | Click the 'Apply'            |
| 5 1286853                 | 5               |                  |               |                           |                      | C Remove All No Count                  |              |                              |
| 6 1286816                 | 3               |                  |               |                           |                      | C Remove All Missing                   |              | button to generate           |
| 7 1287282                 | 5               |                  |               |                           |                      |                                        |              | the scores                   |
| 8 1229041                 | 5               |                  |               |                           |                      |                                        |              | the scores                   |
| 9 1286906                 | 5               |                  |               |                           |                      |                                        |              |                              |
| 10 1288010                | 5               |                  |               |                           |                      |                                        |              |                              |
| 11 1100212                | 0               |                  | <b>V</b>      |                           |                      |                                        |              |                              |
| 12 1286855                | 3               |                  |               |                           |                      |                                        |              |                              |
| 13 1099902                | 5               |                  |               |                           |                      |                                        |              | Click the 'Save'             |
| 14 1287154                | 5               |                  |               |                           |                      |                                        |              | button when done.            |
| 15 1100251                | 5               |                  |               |                           |                      |                                        |              | button when done.            |
| 16 1287266                | 5               |                  |               |                           |                      |                                        |              |                              |
| 17 1286815                | 0               |                  | •             |                           |                      |                                        |              |                              |
| 18 1287216                | 5               |                  |               |                           |                      |                                        |              |                              |
| 19 1100028                | 5               |                  |               |                           |                      |                                        |              |                              |
| 20 1336755                | 4               |                  |               |                           |                      |                                        |              |                              |
| 21 1287158                | 6               |                  |               |                           |                      |                                        | •            |                              |

#### **Quick Scoring**

| 9 Sky | ward Educator A                   | ccess Pl     | us - Microsofi | t Internet     | Explorer        |                | -              |                                 |                                 |                                 |                                 |                                 |                         |                                |                                 |                                  |                             |
|-------|-----------------------------------|--------------|----------------|----------------|-----------------|----------------|----------------|---------------------------------|---------------------------------|---------------------------------|---------------------------------|---------------------------------|-------------------------|--------------------------------|---------------------------------|----------------------------------|-----------------------------|
| 1     | EDUCATOR                          | (°           |                |                |                 |                |                | 1IDDLE                          |                                 |                                 |                                 |                                 |                         | Niev                           | w Tutorial                      |                                  |                             |
|       | RD'ACCESS" plue<br>Page   Gradebo |              |                |                | Teacher:        | CYNTHIA        | RAKOCY         | (Team)                          | Class: 8L/                      | A-B / 01 P                      | rd:1 Englis                     | <u>h/</u>                       |                         |                                |                                 | omer Supp                        | _                           |
| _     |                                   |              |                |                |                 |                |                |                                 |                                 |                                 |                                 |                                 |                         |                                | nt Oueue                        |                                  | ack                         |
| Other | Access 👻 Class                    | es 🔻 As      |                |                |                 |                |                |                                 |                                 |                                 | _                               | <ul> <li>Display</li> </ul>     | _                       |                                |                                 | cel Export                       |                             |
|       |                                   |              | Term<br>Grade  | S2<br>Options+ | SE2<br>Options+ | T4<br>Options+ | T3<br>Options+ | Home R<br><u>W09-F</u><br>03/30 | Collag<br><u>W07-M</u><br>03/12 | Respon<br><u>W06-T</u><br>03/06 | Person<br><u>W06-M</u><br>03/05 | Hangma<br><u>W05-F</u><br>03/02 | Extra<br>W05-W<br>02/28 | Quiz:<br><u>W05-W</u><br>02/28 | Charac<br><u>W05-T</u><br>02/27 | Dialog<br><u>W03-Th</u><br>02/15 | Oral<br><u>W03-</u><br>02/1 |
|       |                                   | Mon<br>03/12 | Sort By %      |                |                 |                |                | HRDG                            | ASMT                            | ASMT                            | ASMT                            | ASMT                            | ASMT                    | ASMT                           | ASMT                            | ASMT                             | ASM                         |
|       |                                   | Atnd         | SUIL BY 70     |                |                 |                |                | 100                             | 10<br>7.83                      | 5<br>4.00                       | 5<br>3.96                       | 5<br>4.04                       | 0                       | 15<br>12.21                    | 5                               | 10                               | 20                          |
|       | <u>nts</u> (Seat Seq)             | Taken        |                |                |                 |                |                | 83.25                           |                                 |                                 |                                 |                                 | 0.04                    |                                | 4.58                            | 7.88                             | 16.7                        |
| L 🎽   | 1266859                           |              | C 73.84%       |                | *               |                | C              | 72                              | 10                              | 5                               | 4                               | 5                               | 0                       | 11                             | 5                               |                                  |                             |
| 2 🗸   | 1286809                           |              | D+68.90%       |                | *               |                | D+             | 72                              | 8                               | 3                               |                                 | 0                               | 0                       | 14                             | 0                               |                                  | _                           |
| 3 🚊   | 1266030                           |              | B 85.90%       |                | *               |                | В              | 100                             | 6                               | 3                               |                                 |                                 | 0                       | 12                             | 5                               |                                  | _                           |
| 1 🚊   | 1287287                           |              | A- 92.94%      |                | *               |                | A-             | 100                             | 10                              | 4                               | 4                               | 5                               | 0                       | 15                             | 5                               |                                  |                             |
| 5 🤱   | 1286853                           |              | B+ 89.12%      |                | *               |                | B+             | 82                              | 10                              | 4                               | 5                               |                                 | 0                       | 14                             | 5                               |                                  |                             |
| 5 🤱   | 1286816                           |              | C- 70.83%      |                | *               |                | C-             | 80                              | 0                               | 5                               |                                 |                                 | 0                       | 12                             | 5                               | -                                |                             |
| - 🔱   | 1287282                           |              | B- 82.02%      | B-             | *               |                | B-             | 84                              | 10                              | 4                               | 5                               | 4                               | 0                       | 11                             | 5                               | 5                                |                             |
| 8     | 1229041                           |              | A 95.06%       | A              | *               |                | A              | 100                             | 10                              | 5                               | -                               |                                 | 0                       | 12                             | 5                               |                                  |                             |
| 2     | 1286906                           |              | B+ 87.00%      | B+             | *               |                | B+             | 82                              | 10                              | 4                               | 5                               | 5                               | 0                       | 10                             | 5                               | -                                |                             |
| .0 🚨  | 1288010                           |              | B 86.60%       | В              | *               |                | В              | 100                             | 8                               | 4                               | 5                               | 5                               | 0                       | 10                             | 5                               | -                                |                             |
| .1 🤱  | 1100212                           |              | B- 80.55%      | B-             | *               |                | B-             | 71                              | 10                              | 5                               | 0                               | 5                               | 0                       | 11                             | 5                               | 9                                | _                           |
| 12 🤱  | 1286855                           |              | B 85.60%       | В              | *               |                | В              | 82                              | 8                               | 5                               | 3                               | 5                               | 0                       | 10                             | 5                               | 10                               |                             |
| 13 🙈  | 1099902                           |              | B+ 88.42%      | B+             | *               |                | B+             | 82                              | 11                              | 4                               | 5                               | 5                               | 0                       | 15                             | 5                               | 9                                |                             |
| .4 🤱  | 1287154                           |              | A 98.54%       | A              | *               |                | A              | 102                             | 10                              | 5                               | 5                               | 5                               | 0                       | 13                             | 5                               | 10                               |                             |
| .5 🚨  | 1100251 <u>New</u>                |              | C+ 77.84%      | C+             | *               |                | C+             | 82                              | 10                              | 5                               | 5                               | 0                               | 0                       | 13                             | 5                               | 8                                | _                           |
| 16 🙈  | 1287266                           |              | C 74.32%       | C              | *               |                | C              | 82                              | 0                               | 0                               | 5                               | 5                               | 0                       | 14                             | 5                               | 9                                |                             |
| 17 🙈  | 1286815                           | L-PA         | E 38.08%       | E              | *               |                | E              | 0                               | 0                               | 4                               | 0                               | 5                               | 0                       | 6                              | 0                               | 10                               |                             |
| 18 🚊  | 1287216                           |              | B 86.59%       | В              | *               |                | в              | 85                              | 9                               | 4                               | 5                               | 5                               | 0                       | 11                             | 5                               | 8                                |                             |
| 19 🤱  | 1100028                           |              | B+ 88.05%      | B+             | *               |                | B+             | 83                              | 10                              | 5                               | 5                               | 0                               | 0                       | 13                             | 5                               | 10                               |                             |
| 20 🚨  | 1336755                           | E-IL         | B 84.42%       | В              | *               |                | в              | 72                              | 10                              | 5                               | 4                               | 5                               | 0                       | 11                             | 5                               | 9                                |                             |
| 21 🤱  | 1287158                           | E-PA         | A 97.88%       | A              | *               |                | A              | 100                             | 9                               | 5                               | 6                               | 5                               | 0                       | 12                             | 5                               | 10                               |                             |
| 22 🙎  | 1270642                           |              | D 66.84%       | D              | *               |                | D              | 85                              | 0                               | 1                               | 0                               | 5                               | 1                       | 14                             | 5                               | 6                                | _                           |
| 23 🙈  | 1286892                           |              | B+ 87.30%      | B+             | *               |                | B+             | 100                             | 8                               | 3                               | 4                               | 0                               | 0                       | 14                             | 5                               | 8                                |                             |
| 24 🙎  | 1100103                           |              | A 97.88%       | A              | *               |                | A              | 100                             | 11                              | 4                               | 5                               | 5                               | 0                       | 15                             | 5                               | 9                                |                             |
|       |                                   |              |                | •              |                 |                |                |                                 |                                 |                                 |                                 |                                 |                         | 1                              |                                 |                                  |                             |
|       |                                   |              |                |                |                 |                |                |                                 |                                 |                                 |                                 |                                 |                         |                                |                                 |                                  | <u> </u>                    |

For a spreadsheet look, click on 'Quick Scoring'

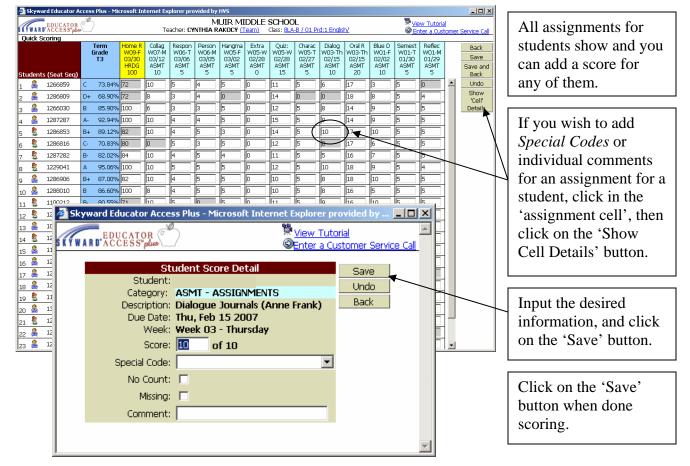

#### Scoring Assignments by Student

*Note:* You must be using the students' name in the 'Student Display' area to use this feature.

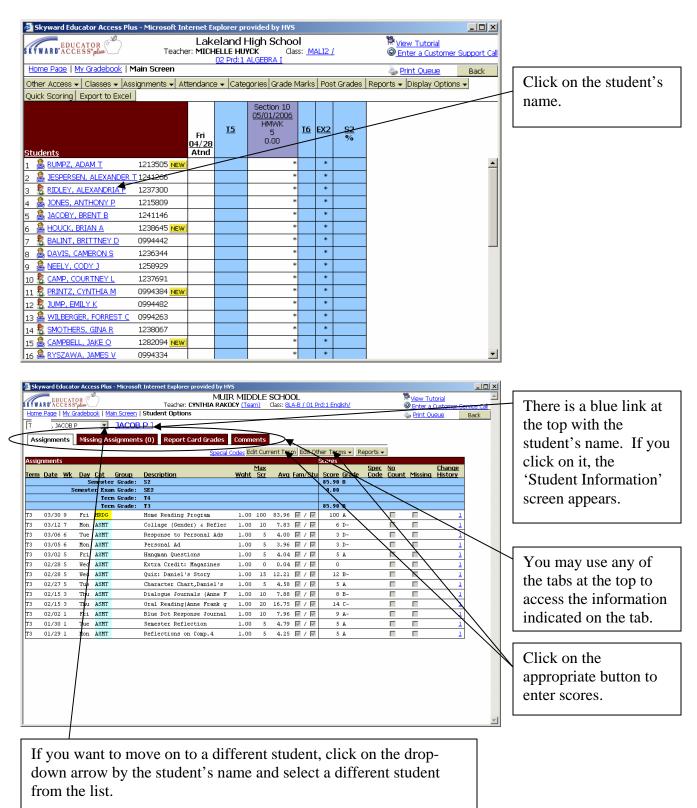

#### **Assign Seats**

Place your cursor over the 'Attendance' button in the gradebook, slide down to and click on *Assign Seats for Seating Chart:* 

| 🖉 Skyward Educator Access Plus - Micros | t Internet Explo         | orer provided by HVS                  |                             |                                     | - O ×        |
|-----------------------------------------|--------------------------|---------------------------------------|-----------------------------|-------------------------------------|--------------|
|                                         |                          | MIDDLE SCHOOI<br>ICY Class: SOCSK / 1 |                             | View Tutorial<br>© Enter a Customer | Support Call |
| Home Page   Main Screen                 |                          |                                       |                             | 崣 <u>Print Queue</u>                | Back         |
| Other Access - Classes - Assignments    | Attendance 🗸             | Categories Grade Ma                   | arks   Post Grades   Con    | nments Reports 🗸                    |              |
| Display Options - Quick Scoring Excel E | Take Daily A             | Attendance - By Name                  |                             |                                     |              |
|                                         | ▼ <sup>r</sup>           | Attendance - By Seatin                | g Chart                     |                                     |              |
|                                         | Take Survey              | _                                     |                             |                                     |              |
| 1                                       |                          | s for Seating Chart                   |                             |                                     |              |
| Students (Seat Seg)                     | C View Alert L<br>Atnd I | egend                                 | Assign seats for this class |                                     |              |
| 1 A CUBBON, JOSEPH M                    | -                        |                                       | -                           |                                     | <b>A</b>     |
| 2 S CUPP, KAYLA L                       |                          |                                       | -                           |                                     |              |
| 3 A CRUZ, TRE R                         |                          |                                       |                             |                                     |              |
|                                         |                          |                                       | -                           |                                     |              |
|                                         |                          |                                       |                             |                                     |              |
|                                         |                          |                                       |                             |                                     |              |
|                                         |                          |                                       |                             |                                     |              |
|                                         |                          |                                       |                             |                                     |              |
|                                         |                          |                                       |                             |                                     |              |
|                                         |                          |                                       |                             |                                     |              |
|                                         |                          |                                       |                             |                                     |              |
|                                         |                          |                                       |                             |                                     |              |
|                                         |                          |                                       |                             |                                     |              |
|                                         |                          |                                       |                             |                                     |              |
|                                         |                          |                                       |                             |                                     |              |
|                                         |                          |                                       |                             |                                     | _            |
| ]                                       |                          |                                       |                             |                                     | ~            |

Click on *Clear Seating Chart*:

| Skyward Educator Access Plus - Microsoft In                                                         | ternet Explorer provided by H¥S                                                     |                                                                    | _ <b>_</b> ×         |               |  |  |  |  |  |  |  |
|----------------------------------------------------------------------------------------------------|-------------------------------------------------------------------------------------|--------------------------------------------------------------------|----------------------|---------------|--|--|--|--|--|--|--|
|                                                                                                    | MUIR MIDDLE SCHOOL<br>: CYNTHIA RAKOCY Class: <u>SOCSK</u><br>1 Prd;3 SOCIAL SKILLS | <sup>™</sup> <u>View Tutori</u><br><sup>™</sup> <u>View Tutori</u> | al 🔺                 |               |  |  |  |  |  |  |  |
| Assign Seats                                                                                        |                                                                                     |                                                                    |                      |               |  |  |  |  |  |  |  |
| Show Pictures   Clear Seating Chart                                                                 | Number of Rows: 6 Refree<br>Number of Seats Per 6<br>Row: 6                         | esh                                                                | Gave<br>Undo<br>Back |               |  |  |  |  |  |  |  |
| TRE R. JOSEPH M.<br>CRUZ CUBBON<br>Select Select                                                    | KAYLA L.<br>CUPP<br>Select Fill Seat                                                | Fill Seat Fill                                                     | Seat                 |               |  |  |  |  |  |  |  |
| Fill Seat Fill Seat                                                                                 | Fill Seat Fill Seat                                                                 | Fill Seat Fill                                                     | Seat                 |               |  |  |  |  |  |  |  |
| Fill Seat Fill Seat                                                                                 | Fill Seat Fill Seat                                                                 | Fill Seat Fill                                                     | Seat                 |               |  |  |  |  |  |  |  |
| Fill Seat Fill Seat                                                                                 | Fill Seat Fill Seat                                                                 | Fill Seat Fill                                                     | Seat                 |               |  |  |  |  |  |  |  |
| Fill Seat Fill Seat                                                                                 | Fill Seat Fill Seat                                                                 | Fill Seat Fill                                                     | Seat                 |               |  |  |  |  |  |  |  |
| Microsoft Internet Explo                                                                            | rer                                                                                 | <u>الا</u>                                                         | Seat                 | Click on 'OK' |  |  |  |  |  |  |  |
| Are you sure yo                                                                                     | Are you sure you want to clear the entire Seating Chart?                            |                                                                    |                      |               |  |  |  |  |  |  |  |
| (OK) Clear the entire Seating Chart and assignmew seats.<br>(Cancel) Do not clear the Seating Chart |                                                                                     |                                                                    |                      |               |  |  |  |  |  |  |  |
|                                                                                                    | OK Cancel                                                                           | •                                                                  |                      |               |  |  |  |  |  |  |  |

#### Skyward Educator Access Plus - Microsoft Internet Explorer provided by H¥S <u>- 0 ×</u> MUIR MIDDLE SCHOOL View Tutorial ٠ EDUCATOR Teacher: CYNTHIA RAKOCY Class: SOCSK / © Enter a Customer Service Call Click on the drop-Assign Seats down arrow next Save Number of Rows: 6 Refresh Number of Seats Per 6 to Auto Assign Show Pictures | Clear Seating Chart Row Back Seats, slide down Ī Auto Assian Seats: Process to and click on By First Name By Last Name At Random Fill Seat Fill Seat Fill Seat Fill Seat **™**#Seat Unassigned Seats: 'Random'. JOSEPH M. CUBBON FillSeat Fill Seat Fill Seat Fill Seat Fill Seat Select Fill Seat Fill Seat Fill Seat Fill Seat Fill Seat Fill Seat KAYLA L. CUPP Fill Seat Fill Seat Fill Seat Fill Seat Fill Seat Fill Seat Then click on the Select Fill Seat Fill Seat Fill Seat Fill Seat Fill Seat Fill Seat 'Process' button. TRE R. CRUZ Fill Seat Fill Seat Fill Seat Fill Seat Fill Seat Fill Seat Select Click on 'Save' after the process has completed.

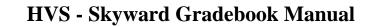

| EDUCATOR Teache                                                              |              | JIR MIDDLE<br>RAKOCY Class |               | <u>3 SOCIAL SK</u> | View Tutorial<br>Enter a Custome | r Support Call |
|------------------------------------------------------------------------------|--------------|----------------------------|---------------|--------------------|----------------------------------|----------------|
| <u>Home Page</u>   Main Screen                                               |              |                            |               |                    | Service Print Queue              | Back           |
| Other Access 🚽 Classes 🗸 Assignmen                                           | ts 🚽 Attenda | nce 🗸 Categorie            | s Grade Marks | Post Grades C      | omments Reports 🗸                |                |
| isplay Options 🗸 Quick Scoring   Excel                                       | Export       |                            |               |                    |                                  |                |
| Display Options                                                              | rm<br>de o   | <u>52 I3</u>               |               |                    |                                  |                |
| Student Display                                                              |              | ptions Options             |               |                    |                                  |                |
| Assignment Display<br>Select Student Display Options<br>Grade Period Display | <u>By %</u>  |                            |               |                    |                                  |                |
| Modify Gradesheet Sequence                                                   |              |                            |               |                    |                                  | _              |
| ools                                                                         |              |                            |               |                    |                                  | <u></u>        |
| Drop Lowest Score                                                            |              |                            |               |                    |                                  |                |
| Advanced Drop Lowest Score                                                   |              |                            |               |                    |                                  |                |
| Restore Deleted Assignments                                                  |              |                            |               |                    |                                  |                |
| Student Groups                                                               |              |                            |               |                    |                                  |                |
| View Backups                                                                 |              |                            |               |                    |                                  |                |
| Assignment Comment Bank                                                      |              |                            |               |                    |                                  |                |
|                                                                              |              |                            |               |                    |                                  |                |
|                                                                              |              |                            |               |                    |                                  |                |
|                                                                              |              |                            |               |                    |                                  |                |
|                                                                              |              |                            |               |                    |                                  |                |
|                                                                              |              |                            |               |                    |                                  |                |
|                                                                              |              |                            |               |                    |                                  |                |
|                                                                              |              |                            |               |                    |                                  |                |
|                                                                              |              |                            |               |                    |                                  |                |
|                                                                              |              |                            |               |                    |                                  |                |
|                                                                              |              |                            |               |                    |                                  | -              |

From the main screen in the grade book, place your cursor over 'Display Options', slide down to and click on *Student Display*.

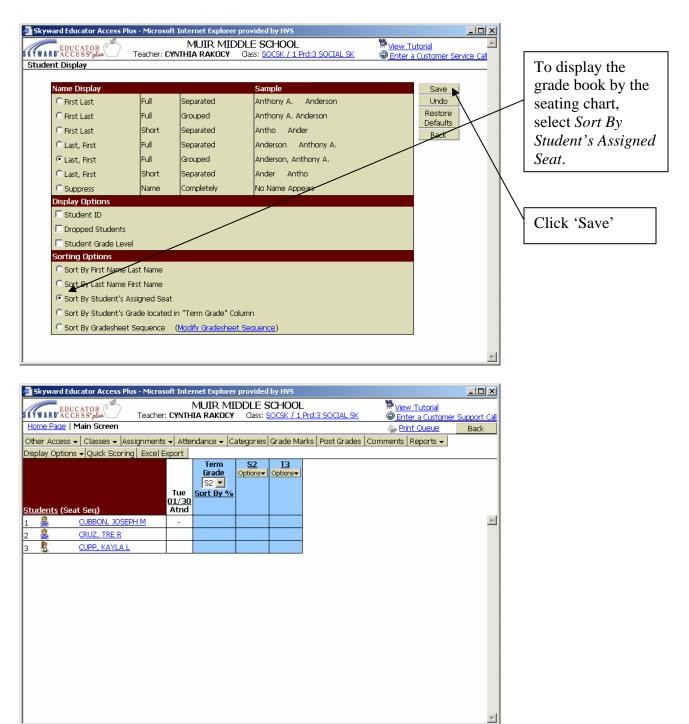

#### Reports

*Note: You cannot change a template with a 900 series number!* If you would like to change the parameters in a report, you must first clone the report and rename it. You may then change the parameters, select which classes to rpint the report for, and select which students to print the report for.

| 🥭 Sky | yward Educator A                    | ccess P        | lus - Microsof       | t Internet | Explorer | provided b    | y H¥S      |                       |                |                |                                                     |             | _0                            | ×   |                         |
|-------|-------------------------------------|----------------|----------------------|------------|----------|---------------|------------|-----------------------|----------------|----------------|-----------------------------------------------------|-------------|-------------------------------|-----|-------------------------|
| 1     | EDUCATOR                            | (T)            |                      |            |          |               |            | 1IDDLE                |                |                |                                                     | View T      | utorial                       |     |                         |
| SKYW  | ARD'ACCESS" plu<br>e Page   My Grad | ø∖/<br>obook I | Main Ccroon          |            | Teacher: | CYNTHIA       | RAKOCY     | (Team)                | Class: 8L4     | A-B / 01 P     | rd:1 English/                                       |             | a Customer Support (          | al  | D1 (1                   |
|       | · Access + Class                    |                |                      |            |          | ha manufa a l | Sunda Mare | le Dest C             |                |                | Reports - Display Options -                         | Suisk Cassi |                               |     | Place the cursor over   |
| Other | ALLESS V Class                      | ses ▼  A       | Term                 | S2         | SE2      | T4            | T3         | Home R                | Collag         | Respon         | Attendance                                          | QUILK SLUFI | rac Dialog Or                 | I R | the 'Reports' button.   |
|       |                                     |                | Grade                |            |          |               | Options    | <u>W09-F</u><br>03/30 | W07-M<br>03/12 | W06-T<br>03/06 | Detail Report                                       | _           | 5-T W03-Th W03<br>27 02/15 02 | -T  | -                       |
|       |                                     | Mon<br>03/12   | Sort By %            |            |          |               |            | HRDG                  | ASMT           | ASMT           | Summary Report By Class                             |             | _1T ASMT AS                   | ЧT  | The drop-down menu      |
|       |                                     | Atnd           |                      |            |          |               |            | 100<br>83.96          | 10<br>7.83     | 5<br>4.00      | Gradebook                                           |             | 10 2                          | 75  | 1                       |
| 1 0   | <u>ents</u> (Seat Seq)<br>1266859   | Taken          | C 73.84%             | C          | *        |               | с          | 72                    | 10             |                | Grade Sheet Report                                  |             |                               | -   | opens up showing the    |
| 2     | 1200039                             |                | D+68.90%             |            | *        |               | D+         | 72                    | 10             | 3              | Assignment Listing - By Stu                         | dent        | 5 6<br>0 0                    |     | reports that are        |
| 3     | 1266030                             |                | B 85,90%             |            | *        |               | B          | 100                   | 6              | 3              | Assignment Master Report<br>Missing Assignments     |             | 5 8                           |     | reports that are        |
| 4 🙎   | 1287287                             |                | A- 92.94%            | A-         | *        |               | A-         | 100                   | 10             | 4              | Email Progress Report                               |             | 5 9                           |     | available. Click on     |
| 5 🙎   | 1286853                             |                | B+ 89.12%            | B+         | *        |               | B+         | 82                    | 10             | 4              | View Emailed Reports                                |             | 5 10                          |     |                         |
| 6 🔱   | 1286816                             |                | C- 70.83%            | C-         | *        |               | C-         | 80                    | 0              | 5              | Category Summary Report                             |             | 5 0                           |     | the desired report.     |
| 7 🔱   | 1287282                             |                | B- 82.02%            | B-         | *        |               | B-         | 84                    | 10             | 4              | Progress Reports                                    |             | 5 5                           |     | 1                       |
| 8 🙎   | 1229041                             |                | A 95.06%             | A          | *        |               | A          | 100                   | 10             | 5              | Progress Detail                                     |             | 5 10                          |     |                         |
| 9 🙎   | 1286906                             |                | B+ 87.00%            | B+         | *        |               | B+         | 82                    | 10             | 4              | Progress Summary                                    |             | 5 8                           |     | It is best to run a     |
| 10 🚨  |                                     |                | B 86.60%             |            | *        |               | В          | 100                   | 8              | 4              | Multi-Class Progress Report                         | t           | 5 8                           |     | It is best to full a    |
| 11 🙎  | 1100212                             |                | B- 80.55%            |            | *        |               | B-         | 71                    | 10             | 5              | Partial Progress Reports                            |             | 5 9                           |     | sample of each report   |
| 12 🕺  | 1286855                             |                | B 85.60%             |            | *        |               | В          | 82                    | 8              | 5              | Partial Progress Detail<br>Partial Progress Summary |             | 5 10                          |     | 1 1                     |
| 13 🚨  | 1099902                             |                | B+ 88.42%            |            | *        |               | B+         | 82                    | 11             | 4              | Partial Multi-Class Progress                        | Renort      | 5 9                           |     | to see the details that |
| 14 🙎  | 1287154                             |                | A 98.54%             |            | *        |               | A          | 102                   | 10             | 5              | Class Information                                   | Report      | 5 10                          |     |                         |
| 15 🚨  |                                     |                | C+ 77.84%            |            | *        |               | C+         | 82                    | 10             | 5              | Class Roster                                        |             | 5 8                           |     | they give you.          |
| 16 🚨  |                                     | 1.54           | C 74.32%             |            | *        |               | C          | 82                    | 0              | 0              | Student Information                                 |             | 5 9                           |     |                         |
| 17 🙎  |                                     | L-PA           | E 38.08%             |            | *        |               | E          | 0                     | 0              | 4              | Report Cards                                        |             | 0 10                          |     |                         |
| 18 🚨  | 1287216                             |                | B 86.59%             | -          | *        |               | B          | 85                    | 9              | 4              | Grade Proof Sheet                                   |             | 5 8                           |     |                         |
| 19 🙎  | 1100028                             | 5.7            | A 93.66%<br>B 84.42% |            | *        |               | A<br>B     | 100                   | 10             | 5              |                                                     | 13          | 5 10<br>5 9                   |     |                         |
| 20 🚨  | 1336/55                             | E-IL<br>E-PA   | B 84.42%             |            | *        |               | A          | 100                   | 10             | 5              | 4 5 0                                               | 11          | 5 9                           |     |                         |
| 21 🖄  |                                     | C-PA           | A 97.88%             |            | *        |               | D          | 85                    | 9              |                | 0 5 0                                               | 12          | 5 6                           |     |                         |
| 22 🚔  |                                     |                | B+ 87.30%            |            | *        |               | B+         | 100                   | 8              | -              | 4 0 0                                               | 14          | 5 8                           |     |                         |
| 23 🚔  |                                     |                | A 97.88%             |            | *        |               | A          | 100                   | 11             | 4              | 5 5 0                                               | 14          | 5 9                           |     |                         |
| -1    | 1111100                             | 1              |                      | •          |          |               |            | 100                   |                |                |                                                     | 10          |                               | -   |                         |
| J     |                                     |                |                      | _          |          |               |            |                       |                |                |                                                     |             | <u>.</u>                      |     |                         |

a. Progress Reports

Suggestion: Use template 920 for category breakdowns Use template 930 for no category breakdown

| skyward | l Educator Access Plus - Microsoft Internet Explorer provided by H¥S   |           |      |                         |
|---------|------------------------------------------------------------------------|-----------|------|-------------------------|
| WARD    |                                                                        | Print Que | eue  | Back to Gradebook       |
|         | MALI2 / 02 Prd:1 ALGEBRA I - MICHELLE HUYCK<br>Report: Progress Detail |           |      |                         |
| Seq #   | Report Template Name                                                   |           |      | Print                   |
| 900     | Curr Term;No Count;Ungraded;Comments;Sig;Attn Totals                   |           |      | Back                    |
| 910     | Curr Term;No Count;Comments;Sig;Attn Totals                            |           |      |                         |
| 920     | Curr Term;No Count;Ungraded;Comments;Sig;No Attn                       |           | 1    | Add a new Template      |
| 930     | Curr Term;No Count;Comments;Sig;No Attn                                |           | View | parameters of Template  |
|         |                                                                        |           |      | Clone Template          |
|         |                                                                        |           |      |                         |
|         |                                                                        |           | Se   | lect Different Students |
|         |                                                                        |           | Se   | elect Different Classes |
|         |                                                                        |           |      |                         |
|         |                                                                        |           |      |                         |
|         |                                                                        |           |      |                         |
|         |                                                                        |           |      |                         |
|         |                                                                        |           |      |                         |
|         |                                                                        |           |      |                         |
|         |                                                                        |           |      |                         |
|         |                                                                        |           |      |                         |
|         |                                                                        |           |      |                         |
|         |                                                                        |           |      |                         |
|         |                                                                        |           |      |                         |
|         |                                                                        |           |      |                         |
|         |                                                                        |           |      |                         |
|         |                                                                        |           |      |                         |
|         |                                                                        |           |      |                         |

#### b. Progress Summary Report

A class list with grades

#### c. Grade Sheet Report

List of assignments 960 – blank gradebook sheet (student names and blank assignments)

\*<u>To view your own report</u> (by name or student ID) Reports > Grade Sheet Report > Template 900 > Clone > choose your own options

#### d. To View Gradebook Using Excel

This is an excellent way to keep a record/backup of grades in your gradebook. This can be done weekly, bi-weekly, monthly... You may either print the report, or save it electronically for referral.

Click on "Export to Excel' Click on print

#### e. Emailing Progress Reports

Reports > Email Progress Report > Choose template 900 > Clone template

- Make the desired changes to the template
- Create emails
- Select students to send emails to
- Type a message if desired
- Process emails

#### Set Assignment and Final Exam Weights

| Sky                                                                                                  | Skyward Educator Access Plus - Microsoft Internet Explorer provided by HV5                                                                             |               |               |                |                         |            |                |                 |                 |                 |                 |                 |                 |                |                |                 |                 |     |
|----------------------------------------------------------------------------------------------------|----------------------------------------------------------------------------------------------------|---------------|---------------|----------------|-------------------------|------------|----------------|-----------------|-----------------|-----------------|-----------------|-----------------|-----------------|----------------|----------------|-----------------|-----------------|-----|
|                                                                                                    | EDUCATOR (* MUIR MIDDLE SCHOOL Wiew Tutoria                                                                                                    |               |               |                |                         |            |                |                 |                 |                 |                 |                 |                 |                |                |                 |                 |     |
| Teacher: CYNTHIA RAKOCY (Team) Class: 8LA-B / 01 Prd:1 English/      © Enter a Customer Support Call |                                                                                                    |               |               |                |                         |            |                |                 |                 |                 | H               |                 |                 |                |                |                 |                 |     |
| Home Page   My Gradebook   Main Screen                                                               |                                                                                                    |               |               |                |                         |            |                |                 |                 |                 |                 |                 |                 |                |                |                 |                 |     |
| Other                                                                                                | Dther Access + Classes + Assignments + Attendance + Categories Grade Marks Post Grades Comments Reports + Dieplay Options + Quick Scoring Excel Export |               |               |                |                         |            |                |                 |                 |                 |                 |                 | t               |                |                |                 |                 |     |
|                                                                                                    |                                                                                                    |               | Term<br>Grade | S2<br>Ontions= | SE2                     | T4         | 13<br>Options= | Home R<br>W09-F | If Onl<br>W07-M | Collag<br>W07-M | Respon<br>W06-T | Person<br>W06-M | Hangma<br>W05-F | Extra<br>W05-W | Quiz:<br>W05-W | Charac<br>W05-T | Dialog<br>W03-T |     |
|                                                                                                    |                                                                                                    | Mon           | S2 V          |                | -                       |            |                | 03/30           | 03/12           | 03/12           | 03/06           | 03/05           | 03/02           | 02/28          | 02/28          | 02/27           | 02/15           | t   |
|                                                                                                    |                                                                                                    | 03/12         | Sort By %     |                |                         |            | Calculatio     | ns 🔫            | ASMT            | ASMT<br>10      | ASMT<br>5       | ASMT<br>5       | ASMT<br>5       | ASMT<br>0      | ASMT<br>15     | ASMT<br>5       | ASMT<br>10      |     |
| Stude                                                                                                | nts (Seat Seg)                                                                                                    | Atnd<br>Taken |               |                | Semester :              | 52 Display | / Method       |                 | 0.00            | 7.83            | 4.00            | 3.96            | 4.04            | 0.04           | 12.21          | 4.58            | 7.88            |     |
| 1 2                                                                                                  | 1266859                                                                                                    |               | C 73.84%      |                | e Mark                  |            |                |                 | *               | 10              | 5               | 4               | 5               | 0              | 11             | 5               | <b>_</b>        |     |
| 2                                                                                                    | 1286809                                                                                                    |               | D+68.90%      | Perce          |                         |            |                |                 | *               | 8               | 3               | 4               |                 | 0              | 14             | 0               |                 |     |
| 3                                                                                                    | 1266030                                                                                                    |               | B 85.90%      | Point          |                         | o ou de la |                |                 | *               | 6               | 3               | 3               | 5               | 0              | 4              | 5               | _               |     |
| 4 🚨                                                                                                  | 1287287                                                                                                    |               | A- 92.94%     | Enter Se       | emester 5<br>coring for |            | Adjustmer      | its.            | ж               | 10              | 4               | 4               | 5               | 0              | 15             | 1               |                 |     |
| 5 🗕                                                                                                  | 1286853                                                                                                    |               | B+ 89.12%     |                | Loring for              | Semester   | 52<br>  B+     | 82              | ж               | 10              | 4               | 5               | 3               | 0              | 14             | 5               | -1              | h s |
| 6 🗕                                                                                                  | 1286816                                                                                                    |               | C- 70.83%     | C-             | *                       |            | C-             | 80              | *               | 0               | 5               | 3               | 5               | 0              | 12             | 5               |                 |     |
| 7 🙎                                                                                                  | 1287282                                                                                                    |               | B- 82.02%     | B-             | *                       |            | B-             | 84              | *               | 10              | 4               | 5               | 4               | 0              | 11             | 5               |                 |     |
| 8 🔱                                                                                                  | 1229041                                                                                                    |               | A 95.06%      | A              | *                       |            | A              | 100             | *               | 10              | 5               | 5               | 5               | 0              | 12             | 5               |                 |     |
| 9 🙎                                                                                                  | 1286906                                                                                                    |               | B+ 87.00%     | B+             | *                       |            | B+             | 82              | ж               | 10              | 4               | 5               | 5               | 0              | 10             | 5               |                 |     |
| 10 🚨                                                                                                 | 1288010                                                                                                    |               | B 86.60%      | в              | *                       |            | В              | 100             | *               | 8               | 4               | 5               | 5               | 0              | 10             | 5               |                 |     |
| 11 🔱                                                                                                 | 1100212                                                                                                    |               | B- 80.55%     | B-             | *                       |            | B-             | 71              | *               | 10              | 5               | 0               | 5               | 0              | 11             | 5               |                 |     |
| 12 🔱                                                                                                 | 1286855                                                                                                    |               | B 85.60%      | в              | *                       |            | В              | 82              | *               | 8               | 5               | 3               | 5               | 0              | 10             | 5               |                 |     |
| 13 🔔                                                                                                 | 1099902                                                                                                    |               | B+ 88.42%     | B+             | *                       |            | B+             | 82              | *               | 11              | 4               | 5               | 5               | 0              | 15             | 5               |                 |     |
| 14 🙎                                                                                                 | 1287154                                                                                                    |               | A 98.54%      | A              | *                       |            | Α              | 102             | *               | 10              | 5               | 5               | 5               | 0              | 13             | 5               |                 |     |
| 15 🔔                                                                                                 | 1100251 NEW                                                                                                    |               | C+ 77.84%     | C+             | *                       |            | C+             | 82              | ж               | 10              | 5               | 5               | 0               | 0              | 13             | 5               |                 |     |
| 16 🚔                                                                                                 | 1287266                                                                                                    |               | C 74.32%      | С              | *                       |            | C              | 82              | *               | 0               | 0               | 5               | 5               | 0              | 14             | 5               |                 |     |
| 17 🔔                                                                                                 | 1286815                                                                                                    | L-PA          | E 38.08%      | E              | *                       |            | Е              | 0               | *               | 0               | 4               | 0               | 5               | 0              | 6              | 0               |                 |     |
| 18 🔔                                                                                                 | 1287216                                                                                                    |               | B 86.59%      | в              | *                       |            | В              | 85              | *               | 9               | 4               | 5               | 5               | 0              | 11             | 5               |                 |     |
| 19 鸄                                                                                                 | 1100028                                                                                                    |               | A 93.66%      | A              | *                       |            | A              | 100             | *               | 10              | 5               | 5               | 0               | 0              | 13             | 5               |                 |     |
| 20 🚊                                                                                                 | 1336755                                                                                                    | E-IL          | B 84.42%      | в              | *                       |            | В              | 72              | *               | 10              | 5               | 4               | 5               | 0              | 11             | 5               |                 |     |
| 21 鸄                                                                                                 | 1287158                                                                                                    | E-PA          | A 97.88%      | A              | *                       |            | A              | 100             | *               | 9               | 5               | 6               | 5               | 0              | 12             | 5               |                 |     |
| 22 🚊                                                                                                 | 1270642                                                                                                    |               | D 66.84%      | D              | *                       |            | D              | 85              | *               | 0               | 1               | 0               | 5               | 1              | 14             | 5               |                 |     |
| 23 🔔                                                                                                 | 1286892                                                                                                    |               | B+ 87.30%     | B+             | *                       |            | B+             | 100             | *               | 8               | 3               | 4               | 0               | 0              | 14             | 5               |                 |     |
| 24 🚨                                                                                                 | 1100103                                                                                                    |               | A 97.88%      | А              | *                       |            | A              | 100             | *               | 11              | 4               | 5               | 5               | 0              | 15             | 5               |                 |     |
|                                                                                                    |                                                                                                    |               |               | 4              |                         |            |                |                 |                 |                 |                 |                 | 1               |                |                |                 | →               |     |
| 1                                                                                                    |                                                                                                    |               |               |                |                         |            |                |                 |                 |                 |                 |                 |                 |                |                |                 |                 |     |

Place your cursor over the 'Options' button in the term grade column.

Slide down to 'Setup Semester S2 Grade Calculations'.

| 🚳 Skyward Educator Access Plus - Microsol | t Internet Explorer provided by H¥S                                                    |               |                                 |
|-------------------------------------------|----------------------------------------------------------------------------------------|---------------|---------------------------------|
| SETWARD ACCESS                            | MUIR MIDDLE SCHOOL<br>Teacher: CYNTHIA RAKOCY (Team) Class: 8LA-B / 01 Prd: 1 English/ | View Tutorial | If you choose 'Weighted         |
| Grade Calculations Semester S2 Opti       | ans                                                                                    | 2 mil         | Term Grades &                   |
|                                           | re as: Grade Mark 💌                                                                    | Save          | Weighted Exams', this           |
| Semester S2 Calc                          | ulation Options                                                                        | Back          | is the screen that you          |
| · Weighted Term (                         | Grades + Weighted Exams<br>ment Scores for all terms + Weighted Exams                  |               | will see.                       |
| Calculation Option                        | -<br>n Setup                                                                           |               |                                 |
|                                           | Grade Percent.<br>13 - 3: 0                                                            |               | Adjust the term and             |
| 1                                         | 4 - 4: 0<br>                                                                           |               | exam percentages as             |
|                                           | er S2: 0                                                                               |               | desired, <i>they must total</i> |
|                                           | -                                                                                      |               | 100%.                           |
|                                           |                                                                                        |               | 10070                           |
|                                           |                                                                                        |               |                                 |

| 🌁 Skyward Educator Access Plus - M | licrosoft Internet Explorer provided by HVS                     |                               | If you aboard                |
|------------------------------------|-----------------------------------------------------------------|-------------------------------|------------------------------|
| EDUCATOR                           | MUIR MIDDLE SCHOOL                                              | 🚆 <u>View Tutorial</u>        | If you choose                |
|                                    | Teacher: CYNTHIA RAKOCY (Team) Class: 8LA-B / 01 Prd:1 English/ | Enter a Customer Service Call | 'Cumulated Assignment        |
| Grade Calculations                 |                                                                 |                               | Cumulated Assignment         |
| Semester S                         | 2 Options                                                       | Save                          | Scores', this is the         |
|                                    |                                                                 | Undo                          | scores, uns is me            |
| View Semest                        | ter Score as: Grade Mark 💌                                      | Back                          | screen that you will see.    |
|                                    |                                                                 | Dack                          | screen mat you will see.     |
| Semester S                         | 2 Calculation Options                                           |                               |                              |
|                                    | Term Grades - Weighted Exams                                    |                               |                              |
| • Cumented                         | Assignment Scores for all terms + Weighted Exams                |                               | Adjust the percentages       |
| Calculation                        | Option Setup                                                    |                               | • • •                        |
|                                    | Date Range                                                      |                               | as desired, <i>they must</i> |
| Start Date                         |                                                                 |                               | as desired, they must        |
| End Date                           | e: Thu, Jun 14 2007                                             |                               | total 100%.                  |
|                                    |                                                                 |                               | 10101 10070.                 |
| Formula                            | Grade Percent                                                   |                               |                              |
| Curpulativ                         | re Assignment Score: 100                                        |                               |                              |
| Canadady                           |                                                                 |                               | Click the 'Save' button      |
|                                    | SE2 - 2: 0                                                      |                               | Click the Save Dutton        |
|                                    | Semester S2: 100                                                |                               | when done.                   |
|                                    |                                                                 |                               | when done.                   |

#### Navigating the Gradebook

|   | 🖉 Skyward Educator Access Plus - Microsoft Internet Explorer provided by HV5 |                                        |                   |                       |                |                                   |           |                                                         |                                                      |                                                       |                                                      |                                                      |                                                      |                                                     |                                                       |                                                      |                                                       |  |
|---|------------------------------------------------------------------------------|----------------------------------------|-------------------|-----------------------|----------------|-----------------------------------|-----------|---------------------------------------------------------|------------------------------------------------------|-------------------------------------------------------|------------------------------------------------------|------------------------------------------------------|------------------------------------------------------|-----------------------------------------------------|-------------------------------------------------------|------------------------------------------------------|-------------------------------------------------------|--|
|   | MUIR MIDDLE S<br>Teacher: CYNTHIA RAKOCY (Team) CI                           |                                        |                   |                       |                |                                   |           |                                                         |                                                      |                                                       |                                                      |                                                      |                                                      |                                                     |                                                       | al<br>tomer Support Call                             |                                                       |  |
| < | Home Page   My Gradeb                                                        | Home Page   My Gradebook   Main Screen |                   |                       |                |                                   |           |                                                         |                                                      |                                                       | (                                                    |                                                      |                                                      |                                                     | Back                                                  |                                                      |                                                       |  |
|   | Other Access V Classes                                                       | <b></b> As                             | signments 🗸       | Attendar              | nce 🗸 🖂 Cat    | egories (                         | Grade Mar | ks Post (                                               | Grades C                                             | omments                                               | Reports                                              | <ul> <li>Display</li> </ul>                          | Options -                                            | Quick Cr                                            | oring E                                               | cer Expor                                            | t                                                     |  |
|   | <u>c</u>                                                                     | Atnd                                   | S2 💌<br>Sort By % | <u>S2</u><br>Options▼ | SE2<br>Options | <u>I4</u><br>Options <del>•</del> |           | Home R<br><u>W09-F</u><br>03/30<br>HRDG<br>100<br>83.96 | If Onl<br><u>W07-M</u><br>03/12<br>ASMT<br>5<br>0.00 | Collag<br><u>W07-M</u><br>03/12<br>ASMT<br>10<br>7.83 | Respon<br><u>W06-T</u><br>03/06<br>ASMT<br>5<br>4.00 | Person<br><u>W06-M</u><br>03/05<br>ASMT<br>5<br>3.96 | Hangma<br><u>W05-F</u><br>03/02<br>ASMT<br>5<br>4.04 | Extra<br><u>W05-W</u><br>02/28<br>ASMT<br>0<br>0.04 | Quiz:<br><u>W05-W</u><br>02/28<br>ASMT<br>15<br>12.21 | Charac<br><u>W05-T</u><br>02/27<br>ASMT<br>5<br>4.58 | Dialog<br><u>W03-T</u><br>02/15<br>ASMT<br>10<br>7.88 |  |

At the top of the screen, you will find a 'bread crumb trail'. By click on these direct links, you can easily return to previous menus without having to click on numerous buttons.

You also have a 'quick-link' to the Print Queue to view your submitted reports.

#### **Administrator Access**

| Skyward Educator Access Plus - Microsoft Internet E                                                                                                    | xplorer provided by H¥S                                                                                                    |                                                                                                    |                                                                                                    |
|----------------------------------------------------------------------------------------------------|----------------------------------------------------------------------------------------------------|----------------------------------------------------------------------------------------------------|----------------------------------------------------------------------------------------------------|
| SKYWARD.                                                                                                    | EDUCATOR<br>ACCESS™ aula management                                                                                                    |                                                                                                    |                                                                                                    |
|                                                                                                    | User Name: TERESA CHLUDZINSKI                                                                                                    | Login History   🕹 Print Queue 🛛 🛛 Exit                                                                                                    |                                                                                                    |
| Secondary Progress Report - By Entityew At<br>Administrator Access Tutorial View Di<br>Family Access View or<br>Family Access View or<br>View or<br>View or | "Educato<br>Welcome to Sky<br>This screen is called the "Home<br>Posting t<br>radebooks by Student<br>tendance by Student<br>scipline and enter Referrals by Student<br>urgent year scheduling information by Student<br>sit Year Course Rosonmendations by Student<br>sit Year Course by Student | Loon History   Pint Oueue       Exit         or Access Plus" Home Page       ward's Educator Access Plus System.         Page". Districts can post information on this screen.       to this screen it does information on this screen.         to this screen it does information on this screen.       to this screen it does information on this screen.         To this screen it does information on this screen.       to this screen it does information on this screen.         To the Screen it does information on this screen.       To the screen it does information on this screen.         To the Screen it does information on this screen.       To the screen it does information on the screen.         To the Screen it does information on this screen.       To the screen it does information on the screen.         To the Screen it does not be screen it does not be screen it does | This will allow you<br>to access<br>information for the<br>entire student body,<br>not just students in<br>your class. |